# Manual de **Identidad Visual** Corporativa **CGN**

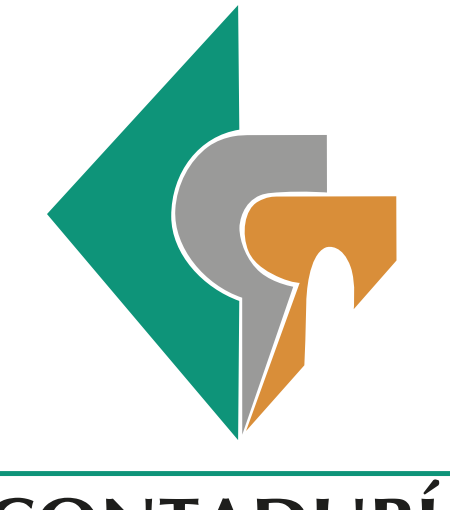

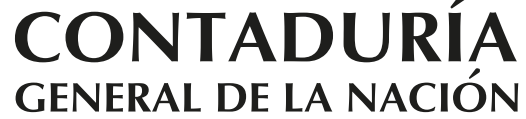

Cuentas Claras, Estado Transparente

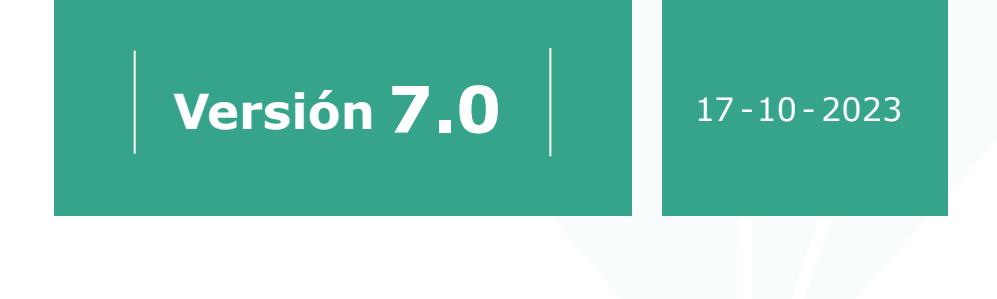

**Ir al índice**

# **Índice**

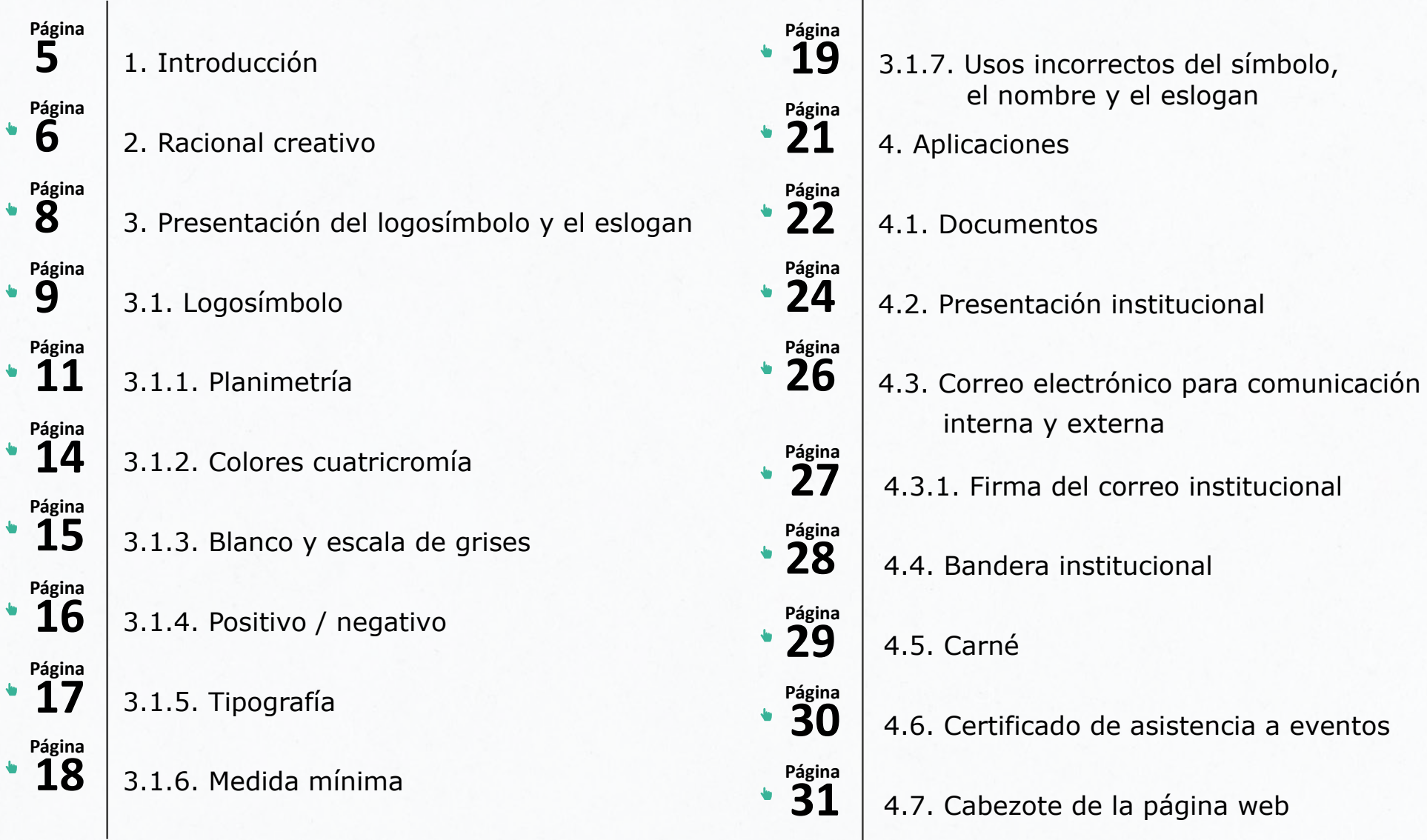

# **Índice**

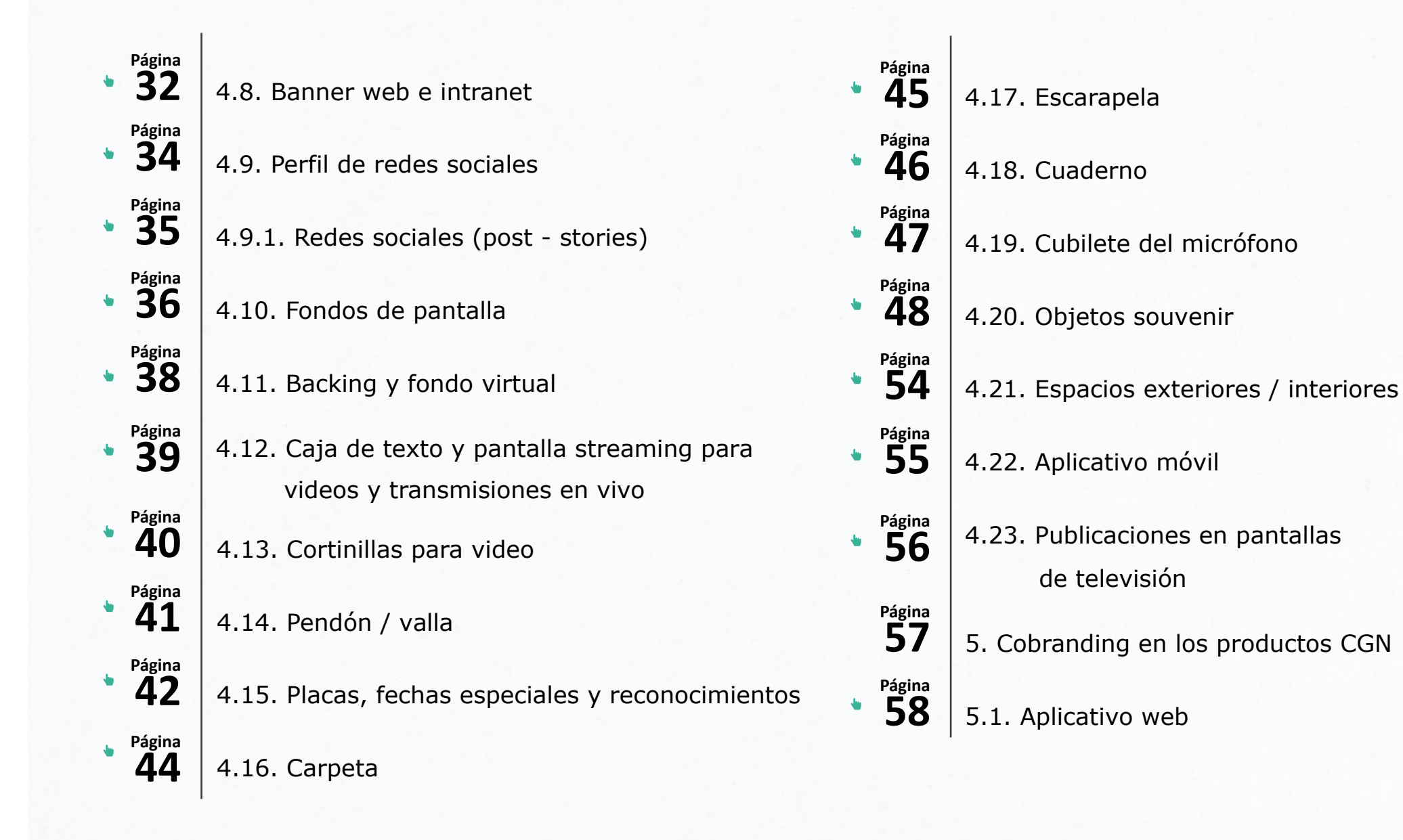

# **Índice**

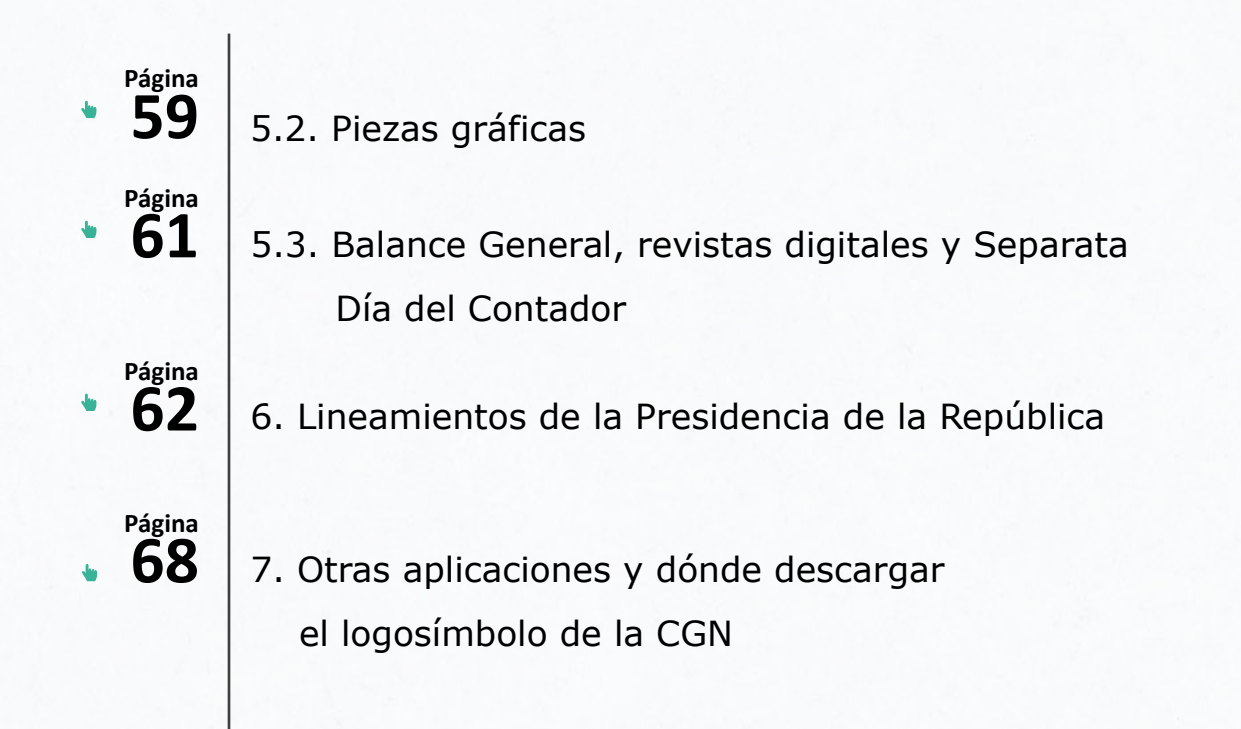

### **1. Introducción**

La Contaduría General de la Nación (CGN) es una Unidad Administrativa Especial adscrita al Ministerio de Hacienda y Crédito Público, creada mediante la Ley 298 del 23 de julio de 1996, por la cual se desarrolla el artículo 354 de la  $\left\{\n\right\}$ Constitución Política de Colombia.

> Esta entidad se crea con personería jurídica; autonomía presupuestal, técnica y administrativa; y regímenes especiales en materia de administración de personal, nomenclatura, clasificación, salarios y prestaciones.

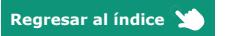

#### **2. Racional creativo**

Para elaborar la Identidad Corporativa de la Contaduría General de la Nación, se ha tenido en cuenta su objetivo fundamental de uniformar, centralizar y consolidar la contabilidad pública; elaborar el Balance General y determinar las normas contables que deben regir en el país, en aras de estructurar el Sistema Nacional de Contabilidad Pública.

Forma:

Partiendo de las iniciales de la CGN, se buscó una imagen que respondiera a su carácter nacional, y se proyectó la interpretación del mapa de Colombia, con un diseño moderno, ágil y de fácil visualización, que a su vez mantuviera el equilibrio que debe caracterizar a la entidad.

Dirección:

Teniendo en cuenta que la Contaduría General de la Nación es una entidad que atiende, desde el punto de vista contable, todas las actividades, operaciones y actuaciones de la administración Dirección: el pública, resultó fundamental inscribir el símbolo dentro del cuadrante básico del equilibrio axial. A su vez, se buscó proyectar dicho cuadrante hacia todas las direcciones con el fin de reforzar la idea del cubrimiento que la entidad le presta a todos los colombianos.

Contorno:

La imagen sobre la que se circunscribe el símbolo es un rombo que, en su aplicación gráfica, expresa los sentidos propios del cuadrado y de los triángulos unidos, es decir, la rectitud, la honestidad y la solidez del cuadrado, enlazados a la acción y direccionalidad del triángulo equilátero. Estos factores integran las características esenciales de la CGN y sus funciones.

Color:

El símbolo está conformado por las letras C, G y N, cada una de estas en un color definido así: la **"C" en verde**, la **"G" en gris** y la **"N" en naranja**. Cada color responde a una significación que se asocia con las funciones, el ejercicio y los resultados de la Contaduría en la actividad pública.

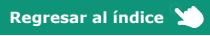

**El verde**, que simboliza juventud, esperanza y vegetación, aquí se une al concepto de riqueza, tanto vegetal como mineral, con que cuenta el país y que es la base de la economía nacional. **El gris**, que es sinónimo de elegancia y distinción, alude al concepto de lo "metálico", factor fundamental para el ejercicio de la Contaduría de velar por la riqueza nacional. **El naranja**, que es signo de la energía y la proyección, se dispone como símbolo de la vitalidad, eficiencia y cumplimiento de la Contaduría frente a la responsabilidad que le ha encomendado la Carta Constitucional del 91.

Para la elaboración del nombre, se utilizó una fuente **Optima Bold** que facilita su visualización al no tener serifas en el carácter de la letra ni en sus terminaciones y que reafirma la idea de solidez de la institución al estar en mayúscula sostenida.  $\begin{array}{c} \big\{\left\{\right.\\ \left. \right.\\ \left. \right.\\ \left. \right.\\ \left. \right.\\ \left. \right.\\ \left. \right.\\ \left. \right.\\ \left. \right.\\ \left.\\ \left. \right.\\ \left.\\ \left. \right.\\ \left.\\ \left. \right.\\ \left.\\ \left. \right.\\ \left.\\ \left. \right.\\ \left.\\ \left. \right.\\ \left.\\ \left. \right.\\ \left.\\ \left.\\ \left. \right.\\ \left.\\ \left. \right.\\ \left.\\ \left.\\ \left. \right.\\ \left.\\ \left. \right.\\ \left.\\ \left.\\ \left. \right.\\ \left.\\$ 

Con el fin de generar una identificación inmediata, la palabra **"CONTADURÍA"** se separó del resto del nombre, creando dos líneas, y se dio mayor peso en puntos a esta palabra; por su parte, en la segunda línea y en un punto más pequeño, pero igualmente fácil de visualizar, se dejaron las palabras **"GENERAL DE LA NACIÓN"**.

El logosímbolo tiene una composición de fácil lectura, un reconocimiento de las iniciales y del nombre de la institución, un concepto gráfico que aproxima la idea de lo nacional, a través de la geometrización del mapa de Colombia y un sentido cromático unido al concepto de riqueza que es un factor fundamental para el desarrollo de la Contaduría General de la Nación.

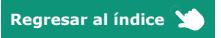

# **3. Presentación del logosímbolo y**  >> >>**el eslogan**

Continuar leyendo **Region Access** Regresar al índice

Manual de **Identidad Visual** Corporativa **CGN Versión 7.0** 

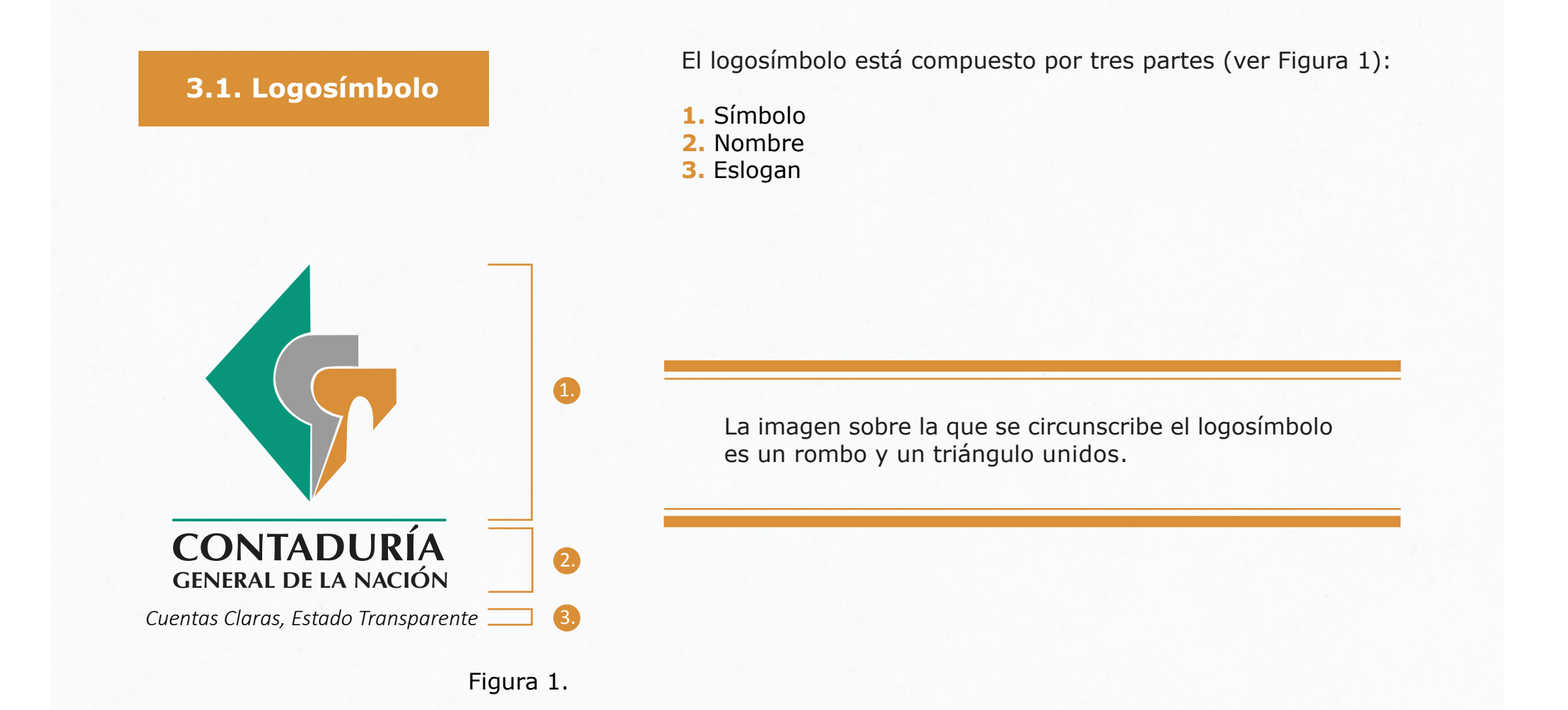

**1. Símbolo.** Partiendo de las iniciales CGN, se buscó una imagen que respondiera a su carácter nacional y se proyectó la interpretación del mapa de Colombia, con un diseño moderno, ágil y de fácil visualización que, a su vez, mantuviera el equilibrio que debe caracterizar a la entidad.

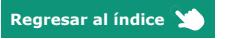

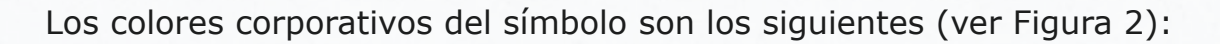

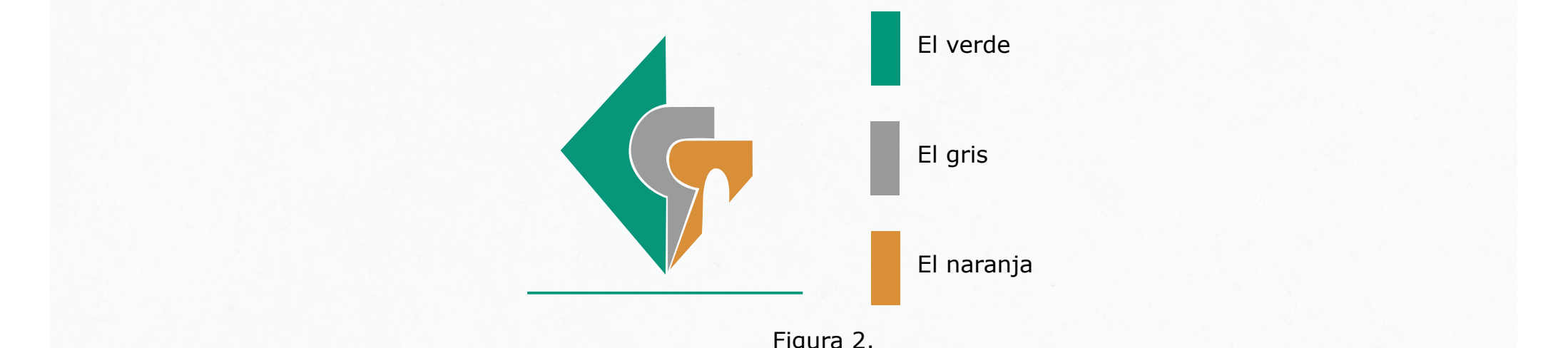

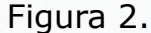

**2. Nombre.** Se utilizó la tipografía **Optima Bold** en color negro, la cual facilita su visualización, al no tener serifas en el carácter de la letra ni en sus terminaciones, y reafirma la idea de solidez de la institución al estar en mayúscula sostenida. Con el fin de generar una identificación inmediata, la palabra **"CONTADURÍA"** se separó del resto del nombre, creando dos líneas y se dio mayor peso en puntos a esta palabra; por su parte, en la segunda línea y en un punto más pequeño, pero igualmente fácil de visualizar, se dejaron las palabras **"GENERAL DE LA NACIÓN"**.

**3. Eslogan.** La Contaduría General de la Nación seleccionó el eslogan *"Cuentas Claras, Estado Transparente"* que acompañará al logosímbolo (ver numeral **3.1. Logosímbolo**).

Su tipografía será la fuente *Calibri Light Italic* en color negro (referida en el numeral **3.1.5. Tipografía**), su tamaño se determinará según la proporción con respecto al símbolo y el nombre, y será usado siempre y cuando el texto *"Cuentas Claras, Estado Transparente"* sea legible, es decir, no se incluirá el eslogan cuando no sea fácil su lectura (ver numeral **3.1.1. Planimetría**).

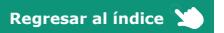

#### **3.1.1. Planimetría**

Este apartado presenta la modulación constructiva de la marca. El logosímbolo estará inmerso en un rombo montado sobre retícula; tomará, como unidad modular, un cuadro para facilitar su comprensión dimensional y será susceptible de reproducirse a gran tamaño cuando se requiera.

El diseño de la Identidad Corporativa de la Contaduría General de la Nación cuenta con dos versiones de logosímbolo, uno vertical y otro horizontal con las siguientes características:

Disposición espacial logosímbolo versión vertical: El nombre de la entidad, Contaduría General de la Nación, se diagramó abajo del símbolo, precedido de una línea verde, la cual le da piso a dicho símbolo y extiende la visual horizontal, facilitando la lectura del logosímbolo.

Disposición espacial logosímbolo versión horizontal:

El nombre de la entidad, Contaduría General de la Nación, se diagramó al XX lado derecho del símbolo, sobre una línea verde, la cual le da piso a todo el logosímbolo y extiende la visual horizontal, facilitando la lectura del mismo.

Para la elaboración del nombre, se utilizó una fuente **Optima Bold** que facilita su visualización, al no tener serifas en el carácter de la letra ni en sus terminaciones, y reafirma la idea de solidez de la institución al estar en mayúscula sostenida.

Con el fin de generar una identificación inmediata, tanto en la versión horizontal como en la versión vertical del logosímbolo, la palabra **"CONTADURÍA"** se separó del resto del nombre, creando dos líneas, y se dio mayor peso en puntos a esta palabra; por su parte, en la segunda línea y en un punto más pequeño, pero igualmente fácil de visualizar, se dejaron las palabras **"GENERAL DE LA NACIÓN"**.

Las dos versiones del logosímbolo tienen una composición de fácil lectura, un reconocimiento de las iniciales y del nombre de la institución, un concepto gráfico que aproxima la idea de lo nacional, a través de la geometrización del mapa de Colombia y un sentido cromático unido al concepto de riqueza que es un factor fundamental para el desarrollo de la Contaduría General de la Nación.

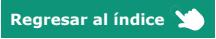

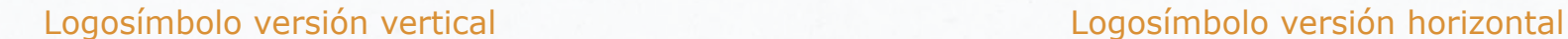

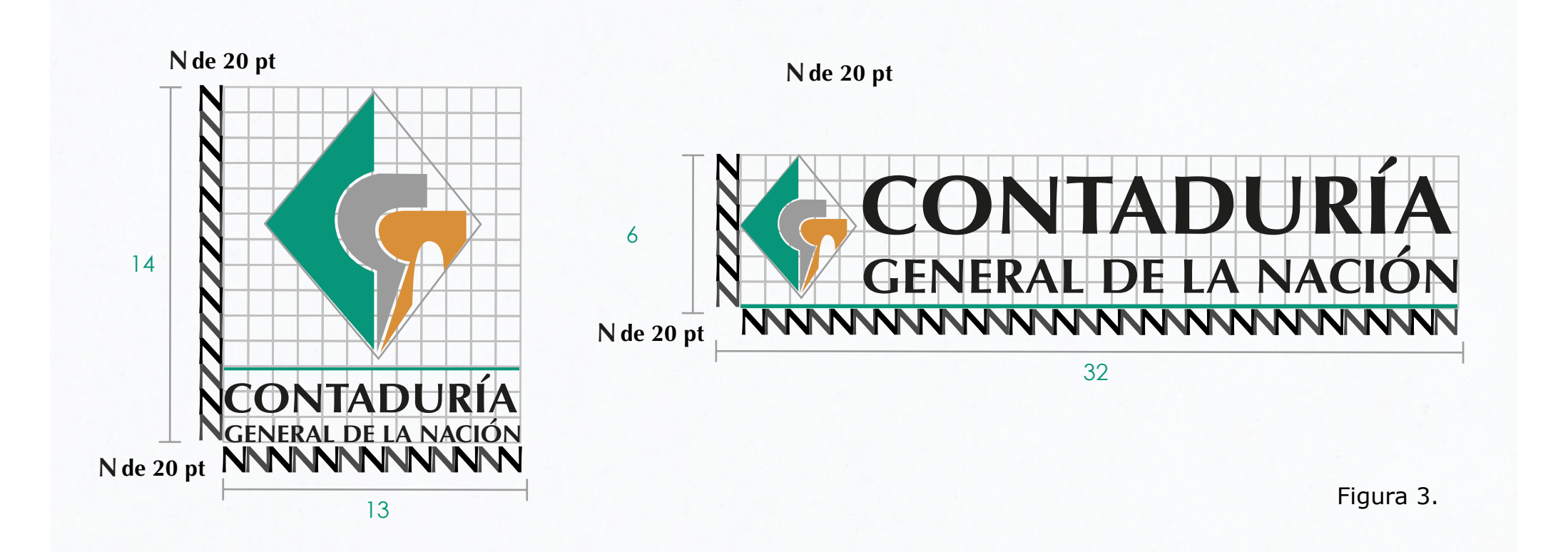

La marca se compondrá a partir del módulo de construcción de la letra **N de 20 pt** de la tipografía **Optima Bold**  (ver Figura 3). Dicha composición determinará la alineación de elementos que componen el logosímbolo, según se muestra en la anterior cuadrícula de medidas.

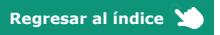

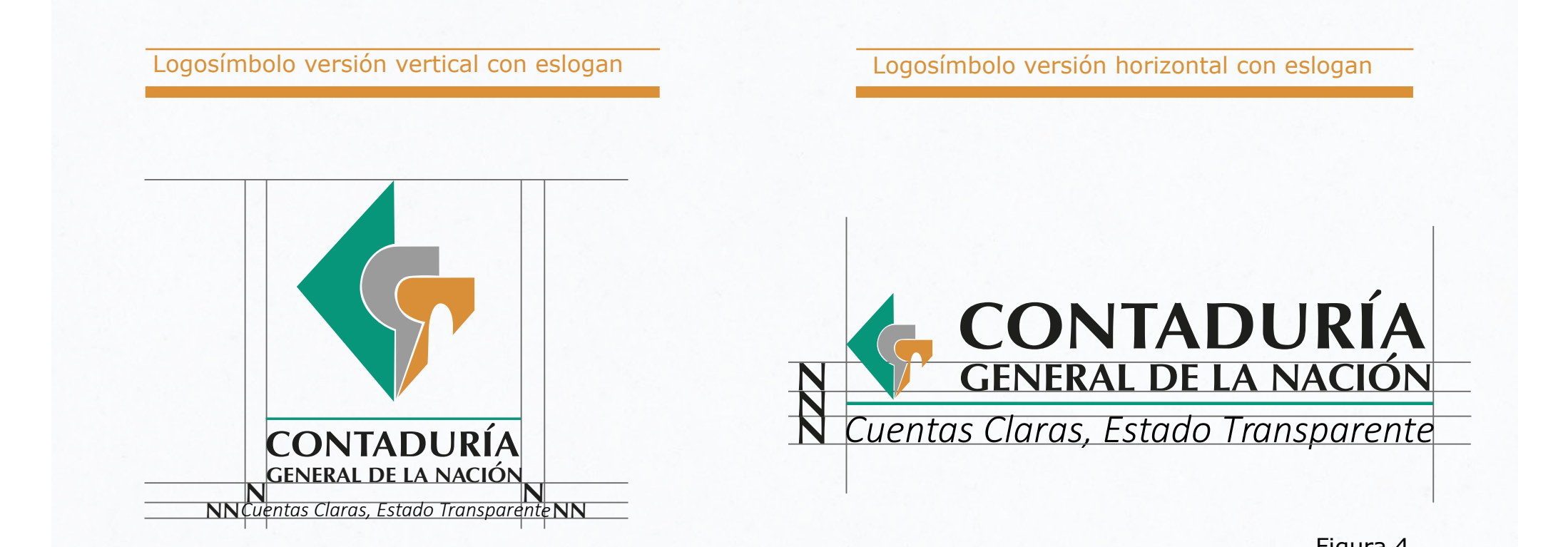

Figura 4.

El eslogan se compondrá a partir del módulo de construcción de la letra **N** de la tipografía **Optima Bold** (ver Figura 4). Será usado siempre y cuando el texto *"Cuentas Claras, Estado Transparente"* sea legible, es decir, no se incluirá el eslogan cuando no sea fácil su lectura.

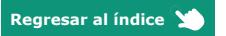

#### **3.1.2. Colores cuatricromía**

Paleta corporativa, tintas planas y sus equivalencias

**Verde C 81 – M 16 – Y 61 – K 2 R 41 - G 151 - B 124 # 29977C** 

**Gris C 41 – M 31 – Y 32 – K 11 # 9B9A98**

**Naranja C 13 – M 48 – Y 84 – K 3 R 218 - G 148 - B 64 # DA9440 Negro C 0 – M 0 – Y 0 – K 100 R 31 - G 20 - B 15 #1F140F** 

Normas para el uso de los colores corporativos

Siempre que sea posible, la marca deberá aparecer a todo color usando los colores corporativos (ver Figura 5).

Para la aplicación en imprenta, se buscará la referencia Pantone o sus correspondencias en cuatricromía.

esta el resto de aplicaciones, tales como rótulos y vinilos, entre otros, se buscará el color más aproximado en sus correspondientes códigos de color.

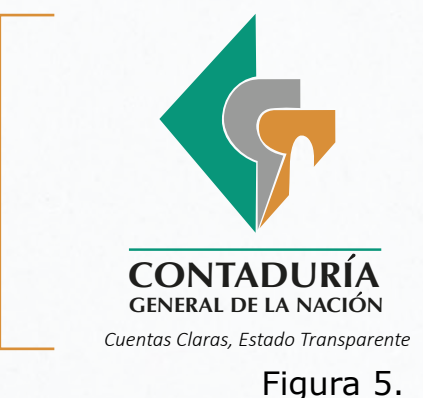

**Regresar al índice**

#### **3.1.3. Blanco y escala de grises**

**Blanco 100% sobre color sólido o degradado**

*C 0 – M 0 – Y 0 – K 0 R 255 - G 255 - B 255 #FFFFFF*

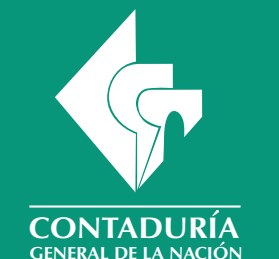

*Cuentas Claras, Estado Transparente*

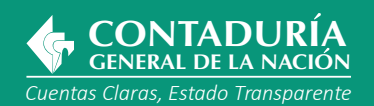

#### **Escala de grises**

*C 57 – M 47 – Y 46 – K 36 R 97 - G 97 - B 96 # 616160*

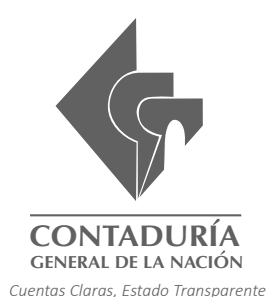

*Cuentas Claras, Estado Transparente*  **GENERAL DE LA NACION CONTADUE** 

Las dos versiones, blanco y escala de grises (ver Figura 6), le permiten al logosímbolo ser implementado en superficies donde solo ser implementado en superficies donde solo<br>Se use una tinta, como sellos, aplicaciones (1999) se use una tinta, como sellos, aplicaciones (1999) metálicas o sobre fondos de color sólido / degradado.

> Se podrá aplicar la versión adecuada según la pertinencia del caso.

Figura 6.

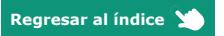

**Página 15**

# **3.1.4. Positivo / negativo**

#### **Blanco 100%**

*C 0 – M 0 – Y 0 – K 0 R 255 - G 255 - B 255 #FFFFFF*

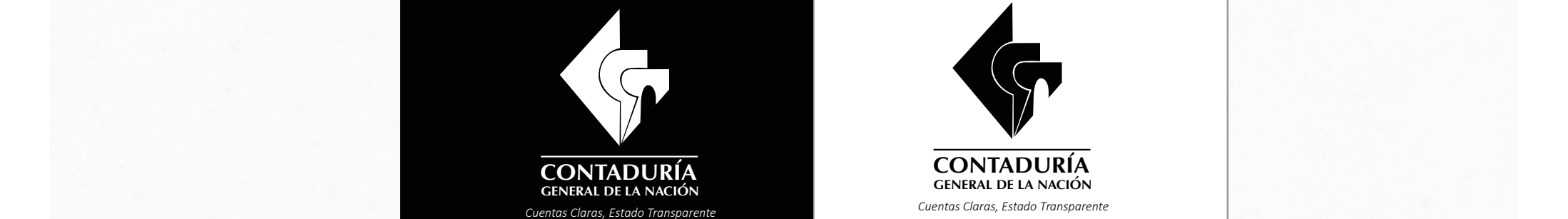

#### **Negro 100%**

*C 91 – M 79 – Y 62 – K 97 R 0 - G 0 - B 0 #000000*

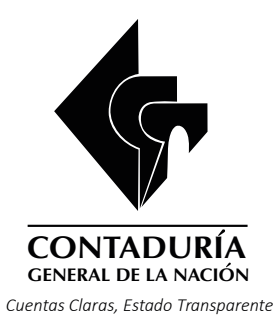

*Cuentas Claras, Estado Transparente*  **GENERAL DE LA NACION CONTADURIA**

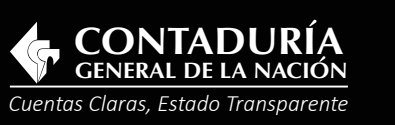

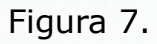

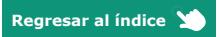

**3.1.5. Tipografía**

Se usará color negro 100% como se indica en la Figura 7 y tal como se muestra en la Figura 8.

# **GENERAL DE LA NACION CONTADURIA**

*Cuentas Claras, Estado Transparente* 

# **Optima Bold**

**ABCDEFGHIJKLMNÑOPQRSTUVWXYZ abcdefghijklmnñopqrstuvwxyz 12345679890 Çç,;:+\*?!"«»\$%&/()=\@{}**

# *Calibri Light Italic* >> >>

*ABCDEFGHIJKLMNÑOPQRSTUVWXYZ abcdefghijklmnñopqrstuvwxyz 12345679890 Çç,;:+\*?!"«»\$%&/()=\@{}*

Figura 8.

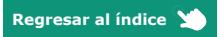

**3.1.6. Medida mínima** El logosímbolo de la CGN podrá ser utilizado en todos los espacios y formatos posibles con las medidas mínimas indicadas en la Figura 9 según corresponda.

Logosímbolo versión vertical Logosímbolo versión horizontal

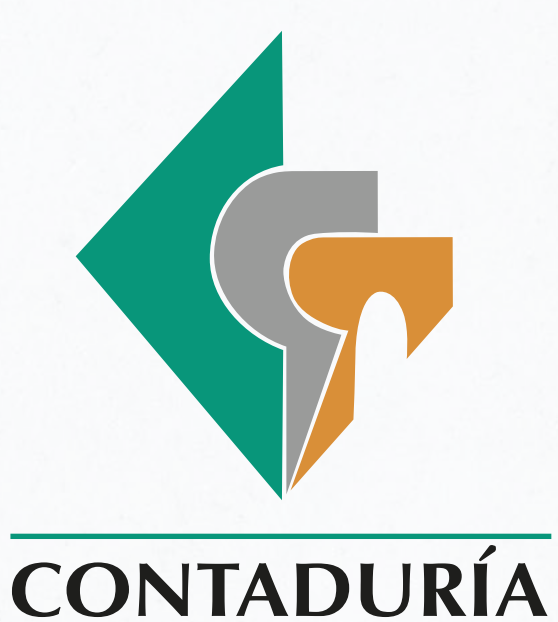

**GENERAL DE LA NACION CONTADURIA** X CENERAL DE LA NACION

*Cuentas Claras, Estado Transparente* 

3 cm

Figura 9.

2 cm

**GENERAL DE LA NACIÓN** 

*Cuentas Claras, Estado Transparente* 

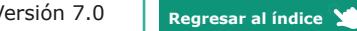

Manual de Identidad Visual Corporativa CGN. Versión 7.0

## **3.1.7. Usos incorrectos del símbolo, el nombre y el eslogan**

**Usos incorrectos del símbolo y el nombre:** las siguientes aplicaciones no harán parte de la identificación de la marca (ver Figura 10). Para conocer sus formas y connotación visual, ver numeral **3.1. Logosímbolo**.

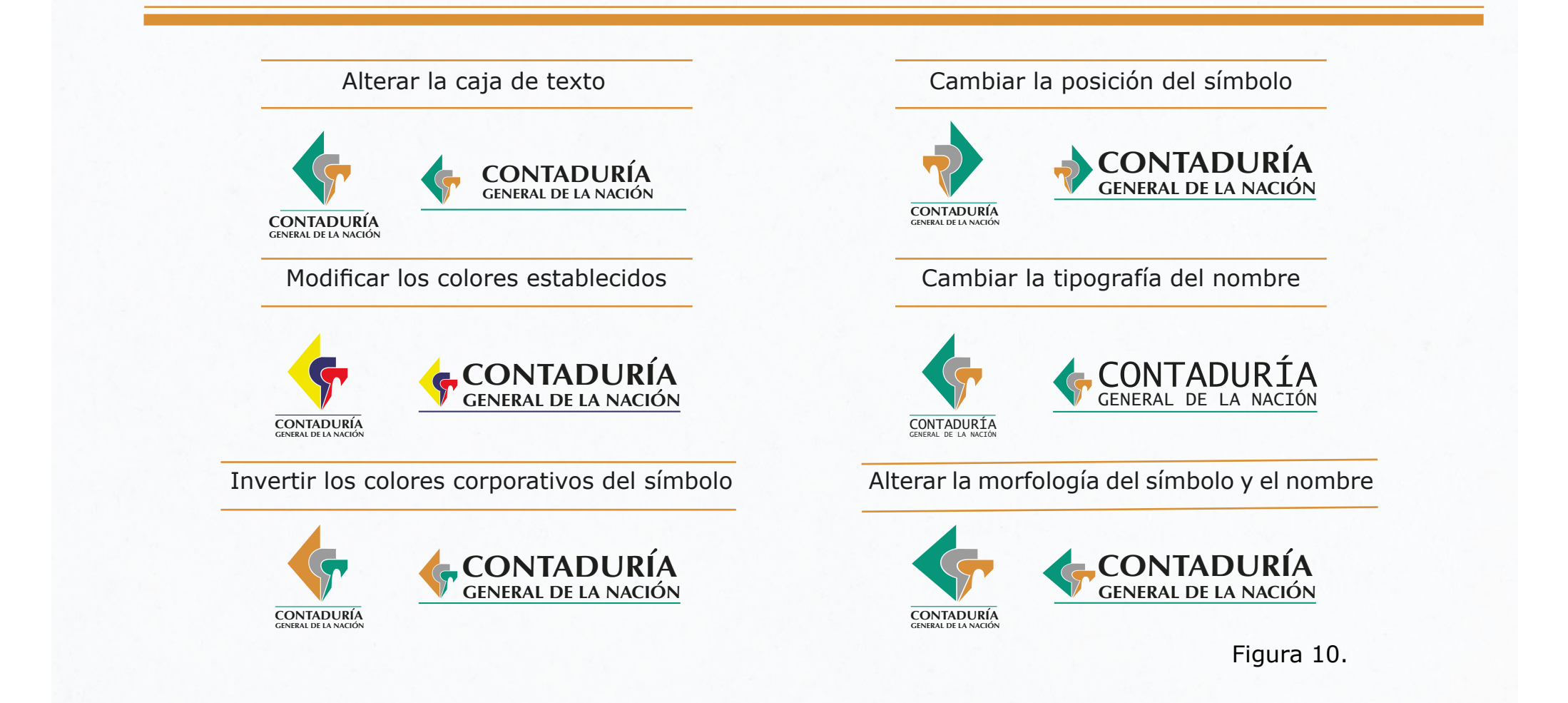

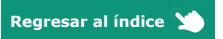

**Usos incorrectos del eslogan:** las siguientes aplicaciones no harán parte de la identificación de la marca (ver Figura 11). Para conocer sus formas y connotación visual, ver numeral **3.1. Logosímbolo**.

Alterar la caja de texto del eslogan Cambiar la tipografía del eslogan >> >>**CONTADURÍA CONTADURÍA GENERAL DE LA NACIÓN GENERAL DE LA NACIÓN** Cuentas Claras, Cuentas Claras, Estado Transparente Estado Transparente

**CONTADURÍA**<br>GENERAL DE LA NACIÓN

Cuentas Claras, Estado Transparente

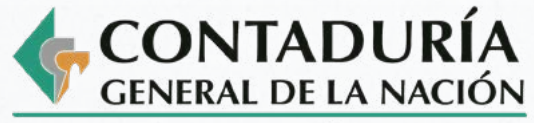

Cuentas Claras, Estado Transparente

Figura 11.

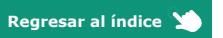

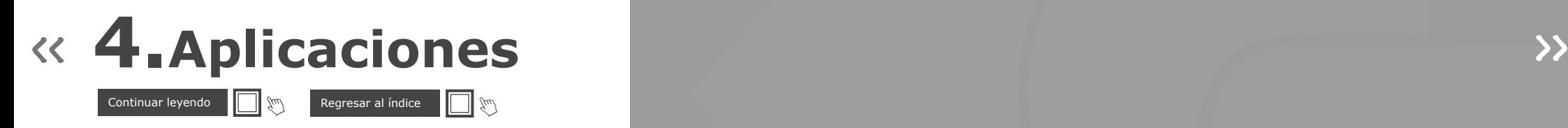

Manual de **Identidad Visual** Corporativa **CGN Versión 7.0** 

### **4.1. Documentos**

En todos los documentos elaborados por la CGN, independientemente del formato, tanto para el texto como para el encabezado y el pie de página, se deberá usar la fuente tipográfica Verdana Regular y Bold (ver los [lineamientos dados por](https://drive.google.com/drive/folders/1uT0cVoFQDCcEVXg7iBdJ9j2D1SsBoYYN) [la Presidencia de la República](https://drive.google.com/drive/folders/1uT0cVoFQDCcEVXg7iBdJ9j2D1SsBoYYN)). Además, se deberán cumplir las características que se describen a continuación:

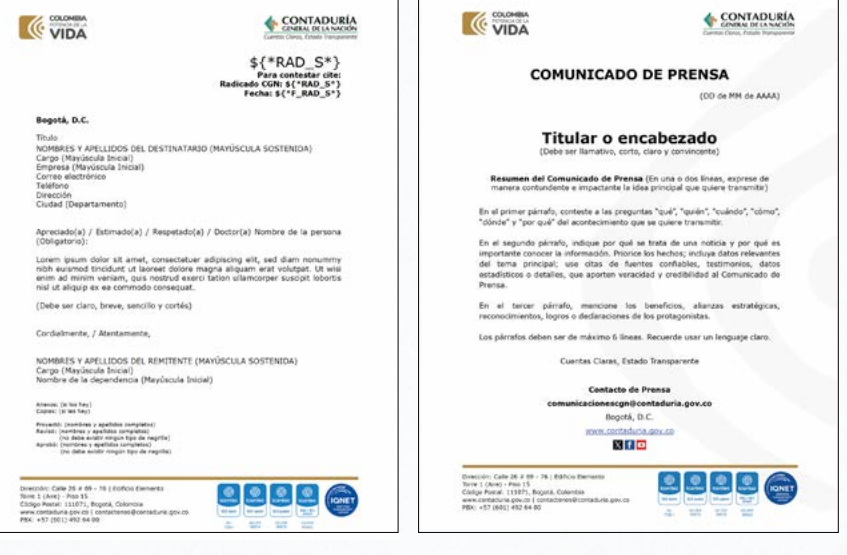

Figura 12.

Figura 13.

**Encabezado**

**1.** Para las plantillas institucionales en Word, el logo Colombia Potencia de la Vida irá en la margen superior izquierda y en el color identificador para el Ministerio de Hacienda y Crédito Público color identificador para el Ministerio de Hacienda y Crédito Público (1998) a color identificador para el Ministerio de Hacienda y Crédito Público (1998) a color identificador para el Ministerio de Hacienda y Crédito Públi como se muestra en las Figuras 12 y 13.

**2.** El logosímbolo de la CGN con el eslogan irá en su versión horizontal en la margen superior derecha (ver Figuras 12 y 13).

**3.** Cuando el logosímbolo de la CGN deba estar acompañado de otros logos (como el del BDME o CHIP), estos irán a su lado izquierdo (ver Figura 14).

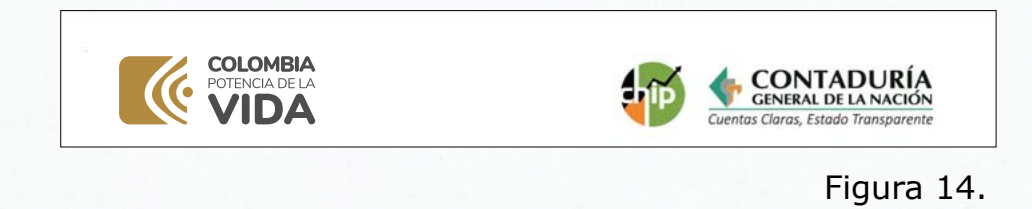

**Nota:** para consultar y descargar los documentos y plantillas institucionales vigentes diríjase a la intranet y, en la barra superior, haga clic sobre "PLANTILLAS". Para ello, ingrese a la siguiente ruta:

[https://www.contaduria.gov.co/web/intranet/inicio.](https://www.contaduria.gov.co/web/intranet/inicio)

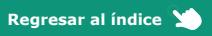

**4.** Para los encabezados de formatos o tablas, se emplearán colores sobrios como los que se indican en la Figura 15 y se ilustran en la Figura 16.

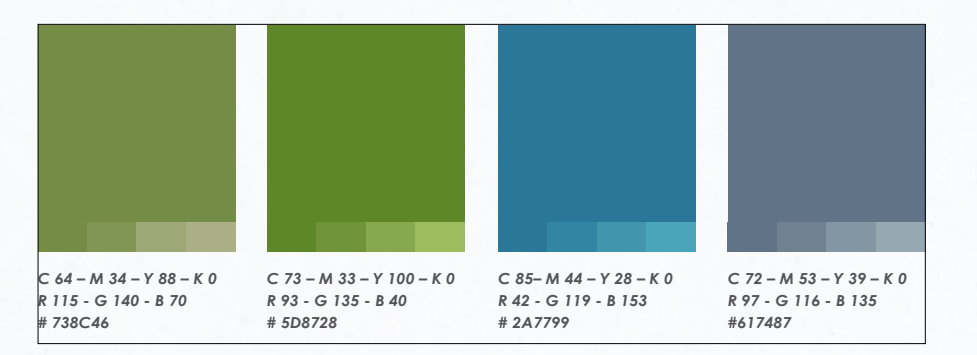

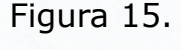

■日 ち で □ CUIN + kinin + 2019 - Front  $7$   $m - n$ INICIO INSERTAR DISEÑO DE PÁGINA FÓRMULAS DATOS REVISAR VISTA ACROBA Erika Alexandra Lozano Lozano - $X$  Cortar **最 入 了**  $\Sigma$  Autosuma  $\sim$ 明  $\frac{A}{2}$   $\frac{A}{2}$  $\cdot$  K K  $\equiv$   $\equiv$   $\gg$ .  $\rightarrow$ Calibri  $-111$ Normal chip-Normal Hoja + Relienar \* **Illa** Coniar Formato Dar formato Normal Hoja2 Insertar Eliminar Formato Ordenar y Buscar y  $N K S \cdot \blacksquare$ ■ 書 Copiar formato  $#$  Romanelektrones - lenoisiber filtrar - seleccione 18551 **COLOMBIA CONTADURÍA** Clasificación Entidades Contables públicas (C VIDA GENERAL DE LA NACIÓN Código Único Institucional CUIN Current Classe Cotado Transace No id\_entidad NIT NOODE ENTIDADES NOMBRE NOMBRE NORTH Sector Sub-

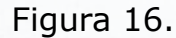

Los documentos institucionales contendrán pie de página con la siguiente información:

- Datos de ubicación, comunicación y contacto de la CGN (dirección, código postal, ciudad, país, página web, correo electrónico y PBX).
- Sellos de certificación otorgados a la CGN por el Icontec, tal como se indica en el manual de *Uso de la marca de conformidad de la certificación ICONTEC para Sistemas de Gestión*. Cada sello deberá ir con su respectivo código de certificación, en la tipografía Arial Narrow 8 pt para archivos impresos y Arial Narrow 12 pt para archivos digitales (ver Figura 17).

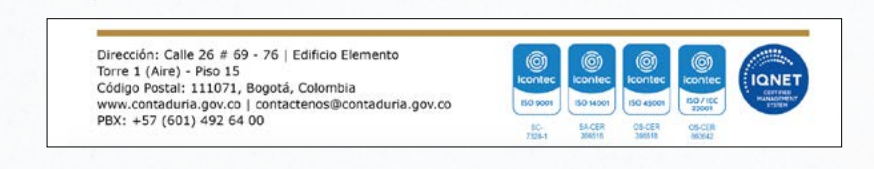

Figura 17.

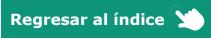

#### | 4. Aplicaciones |

### **4.2. Presentación institucional**

En todas las presentaciones de PowerPoint elaboradas por la CGN, deberá ir el logo Colombia Potencia de la Vida en el color identificador para el MHCP ilustrado en la Figura 77 del numeral **6 del presente manual** y el logosímbolo de la CGN como se muestra a continuación:

**1.** En la primera diapositiva irá el logosímbolo animado de la CGN en 3D en su versión vertical con el eslogan (Figura 18). De la participa de la participa de la participa de la participa de la participa de la participa de la participa de la participa de la participa de la participa de la

**2.** En la segunda diapositiva irá el isotipo Colombia Potencia de la Vida en el color identificador para el MHCP, acompañado por el logosímbolo de la CGN en su versión horizontal con el eslogan (Figura 19).

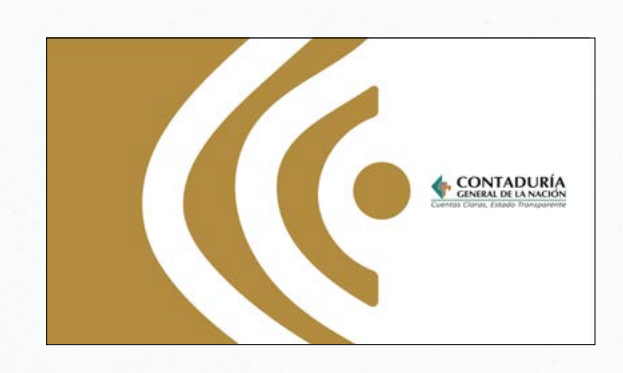

**CONTADURÍA GENERAL DE LA NACIÓN** Cuentas Claras. Estado Transparente

Figura 19.

Figura 18.

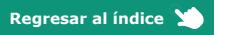

**3.** Se deberá usar la familia tipográfica Verdana. Ver los [lineamientos dados](https://drive.google.com/drive/folders/1uT0cVoFQDCcEVXg7iBdJ9j2D1SsBoYYN) [por la Presidencia de la República.](https://drive.google.com/drive/folders/1uT0cVoFQDCcEVXg7iBdJ9j2D1SsBoYYN)

**4.** Las diapositivas con contenido temático, llevarán el logo Colombia Potencia de la Vida en la margen superior izquierda, acompañado por el logosímbolo de la CGN en la margen superior derecha en su versión horizontal con eslogan (Figura 20).

**5.** La penúltima diapositiva contendrá el logo Colombia Potencia de la Vida, en la margen superior izquierda, acompañado por el logosímbolo de la CGN en la margen superior derecha en su versión horizontal con eslogan y los sellos de certificación otorgados a la CGN por el Icontec, tal como se indica en el manual de *Uso de la marca de conformidad de la certificación ICONTEC para Sistemas de Gestión*. Cada sello deberá ir con su respectivo código de certificación, en de *Gestión*. Cada sello deberá ir con su respectivo código de certificación, en significa de la tipografía Arial Narrow 8 pt para archivos impresos y Arial Narrow 12 pt para archivos sel a tipografía Arial Narrow 8 pt par digitales (Figura 21).

**6.** La diapositiva de cierre contendrá el logo Colombia Potencia de la Vida, en la margen superior izquierda, acompañado por el logosímbolo de la CGN en la margen superior derecha en su versión horizontal con eslogan y deberá cumplir con las características que se describen a continuación: irá la palabra "GRACIAS" y después la frase "POR PERMITIRNOS HACER PÚBLICO LO PÚBLICO"; la invitación de "Contáctenos" a través de las redes sociales de la CGN Facebook, X (antes Twitter) y YouTube; la página web; y el espacio para colocar el código QR (Figura 22).

**Nota:** para consultar y descargar la plantilla de presentación institucional vigente, diríjase a la intranet y, en la barra superior, haga clic sobre "PLANTILLAS". Para ello, ingrese a la siguiente ruta: [https://www.contaduria.gov.co/web/](https://www.contaduria.gov.co/web/intranet/inicio) [intranet/inicio.](https://www.contaduria.gov.co/web/intranet/inicio)

**Regresar al índice** 

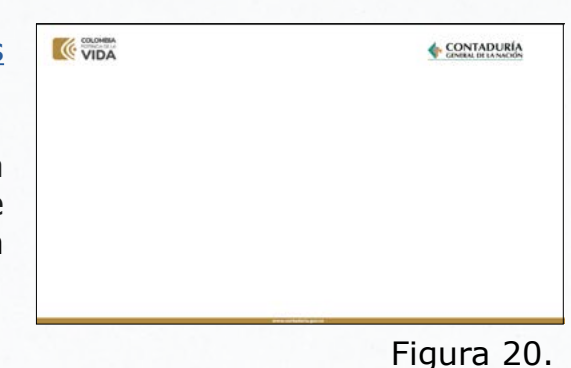

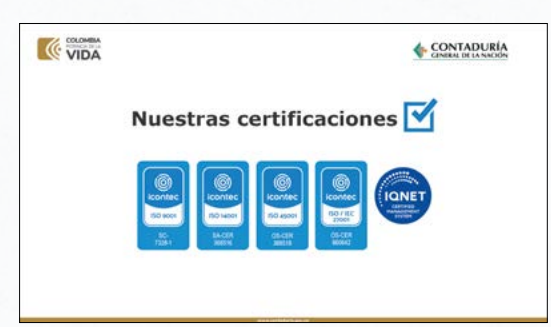

Figura 21.

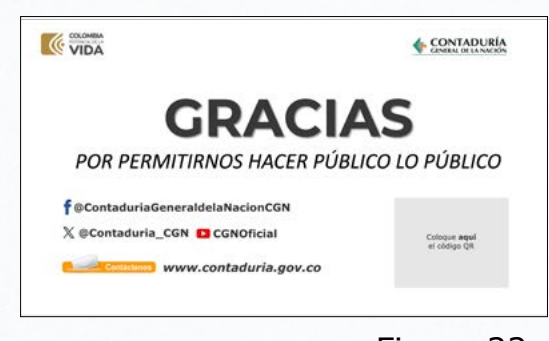

Figura 22.

# **4.3. Correo electrónico para comunicación interna y externa**

Para las piezas gráficas, se usará la familia tipográfica Nunito Sans y las medidas en pixeles dependerán de la necesidad del diseño teniendo en cuenta la medida referida en el numeral **3.1.6. Medida mínima.**

Las imágenes de la Figura 23 ilustran algunos ejemplos de cómo se ubicarán, en las piezas gráficas, el logosímbolo de la CGN en cualquiera de sus dos versiones, vertical u horizontal, y su respectivo cobranding, ya sea con logos de los productos de la CGN o con otros logos, de acuerdo con lo establecido en la *Directiva Presidencial 03 del 29 de mayo de 2023* y la *Directiva Presidencial 04 del 6 de junio de 2023* (ver numeral **6 del presente manual**).

 $\langle \langle \rangle$ 

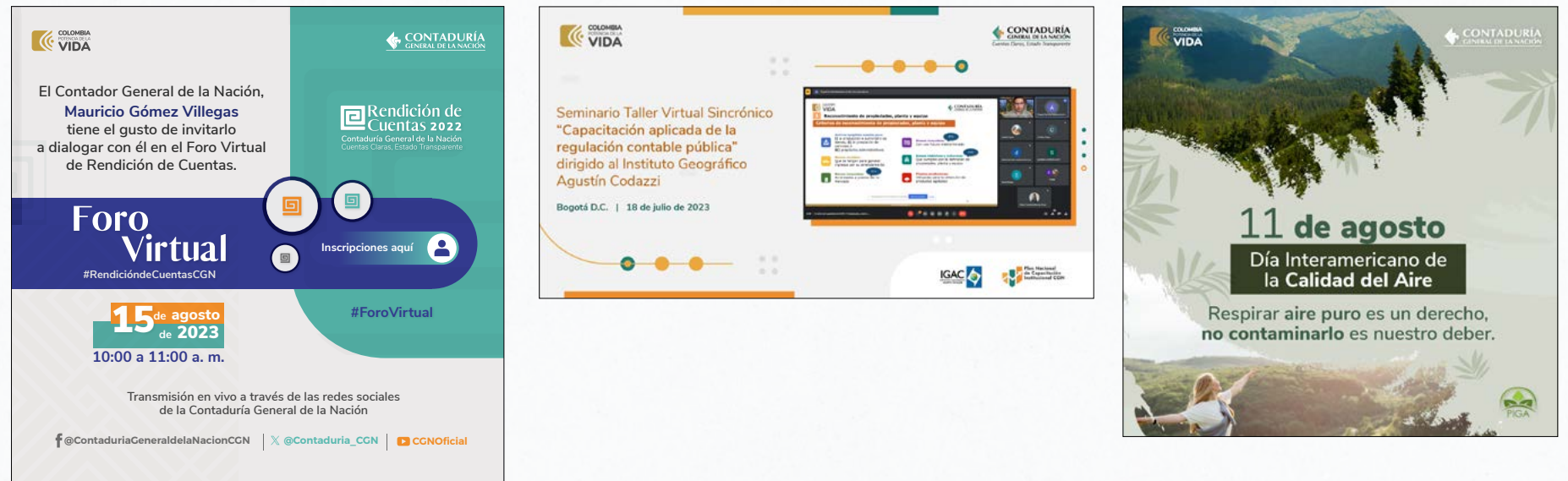

Figura 23.

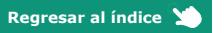

## **4.3.1. Firma del correo institucional**

Tal como se muestra en la Figura 24, se usará la familia tipográfica Verdana en color negro (ver los lineamientos dados [por la Presidencia de la República](https://drive.google.com/drive/folders/1uT0cVoFQDCcEVXg7iBdJ9j2D1SsBoYYN)) y la firma contendrá lo siguiente: Ju)

- El logo Colombia Potencia de la Vida en el color identificador es anti-atista para el MHCP ilustrado en la Figura 77 del numeral 6 del **el proportante del seu para la contratista presente manual**.
	- Cargo o tipo de vinculación del servidor público o colaborador.
	- Nombres y apellidos completos con mayúsculas iniciales y en negrita.
	- Dirección de correo electrónico.
	- Datos de contacto de la CGN: PBX con su respectiva extensión y dirección.
	- Página web de la CGN con su respectivo hipervínculo.
	- Redes sociales (Facebook, X (antes Twitter) y YouTube).

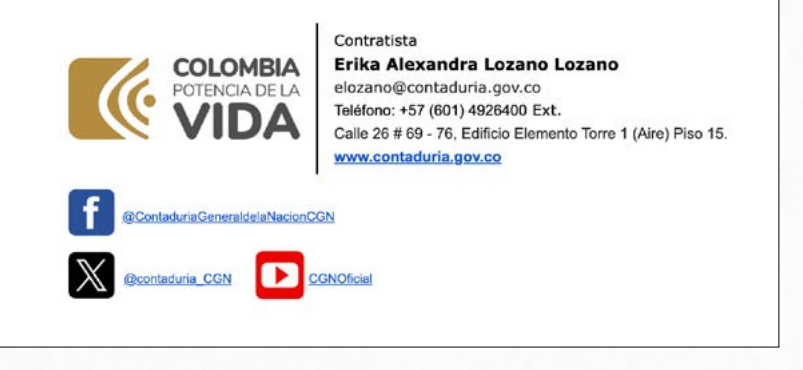

Figura 24.

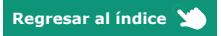

#### **4.4. Bandera institucional**

Para la bandera institucional, el color de tela permitido será el blanco. Esto con el fin de que la aplicación del logosímbolo de la CGN sea claro y preciso.

Se usarán tanto el símbolo como el nombre del logosímbolo en su versión vertical (ver numeral **3.1. Logosímbolo**) sin el eslogan, con las dimensiones referidas en el numeral **3.1.1. Planimetría** y con la tipografía señalada en el numeral **3.1.5. Tipografía** (Figura 25). Así mismo, la bandera institucional se deberá izar junto con la bandera nacional.

**Ubicación en el escenario para eventos, transmisiones u otros**

La bandera institucional se deberá izar al lado derecho de la bandera nacional (ver 1er recuadro de la >> >>Figura 26); cuando estas se icen con las banderas de otras entidades, se ubicarán a su lado izquierdo según aplique, tal como lo ilustra el 2<sup>do</sup> y el 3<sup>er</sup> recuadro de la Figura 26. Para más información, ver [artículo 3 del Decreto 1967 de 1991](https://www.alcaldiabogota.gov.co/sisjur/normas/Norma1.jsp?i=1524&dt=S).

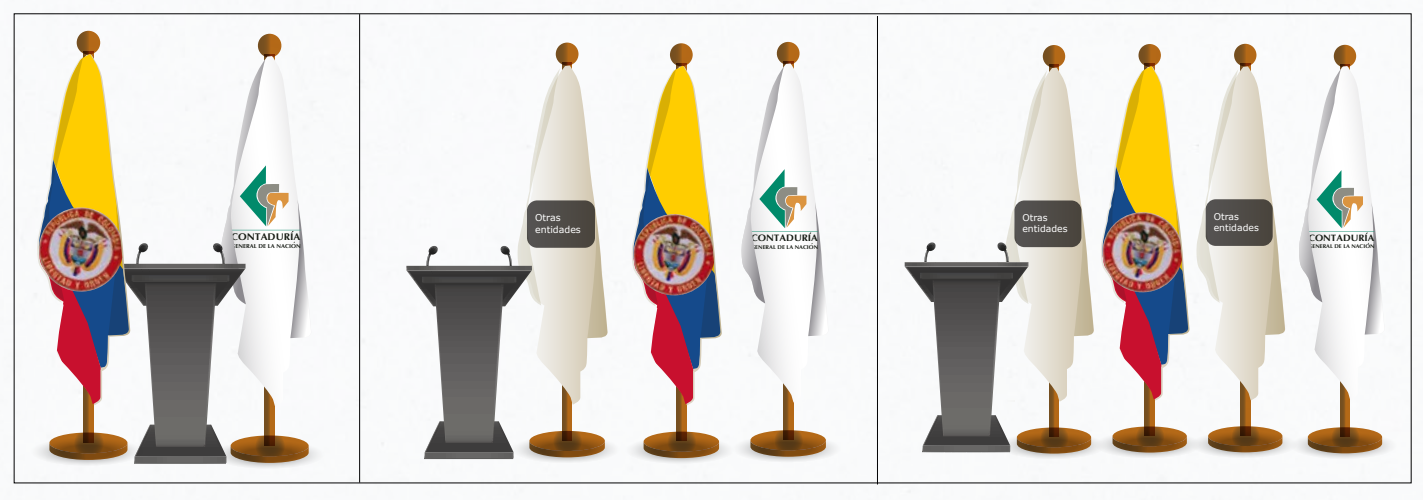

Figura 26.

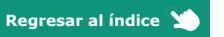

**CONTADURÍ** 

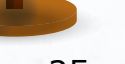

**4.5. Carné**

#### La siguiente imagen muestra cómo se deberán ubicar, en el carné y en su respectiva cinta, el logosímbolo de la CGN en su versión horizontal con eslogan, el logo Colombia Potencia de la Vida en el color identificador para el MHCP ilustrado en la Figura 77 del numeral **6 del presente manual** y la fotografía del servidor público (ver Figura 27).

#### **Especificaciones técnicas**

- Material de impresión del carné: PVC
- Tamaño: 85.5 mm x 55 mm, 5.5 cm x 8.5 cm
- Familia tipográfica: Nunito Sans

- Nombres y apellidos: Black, pt 10, mayúscula inicial
- Número de cédula: **Semi Bold, pt 10**
- RH: Black, pt 8
- Fotografía a color, fondo blanco: medidas 3 X 4 cm
- Cargo / Tipo de vinculación y proceso: **Semi Bold, pt 9,** mayúscula inicial

#### **Envés**

**Frente**

• Especificaciones y descripción: Regular, pt 7, mayúscula inicial (Alergias, Patologías, Contacto de emergencia, ARL, EPS, y nota de reglamentación de uso y porte)

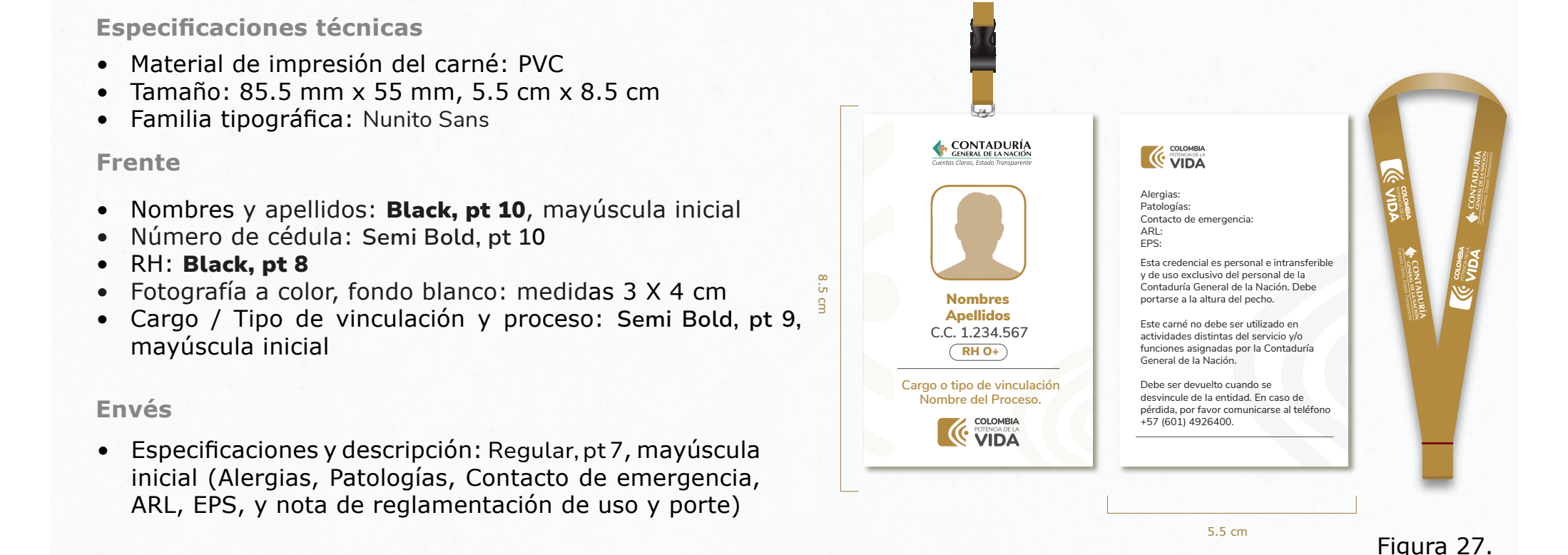

#### **Cinta**

• Irá en el color que se muestra en la Figura 27 indicado en el numeral **6 del presente manual**, sublimación a todo color con 2 cm de ancho y su respectivo gancho.

8.5 cm

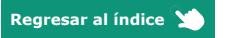

#### **4.6. Certificado de asistencia a eventos**

En los certificados de asistencia a eventos, se usará la familia tipográfica Verdana y se incluirá la siguiente información: quién certifica; nombres y apellidos; número de cédula con puntos; tipo de evento; fecha (y ciudad cuando sea presencial) de realización del evento; duración en horas; firma con nombre, cargo y entidad. Ver Figura 28.

Las siguientes imágenes ilustran algunos ejemplos de cómo se ubicarán el logosímbolo de la CGN en su versión horizontal con eslogan y su respectivo cobranding, ya sea con logos de la CGN o con otros logos, de acuerdo con lo establecido en la *Directiva Presidencial 03 del 29 de mayo de 2023* y la *Directiva Presidencial 04 del 6 de junio de 2023.* Ver numeral **6 del presente manual**.

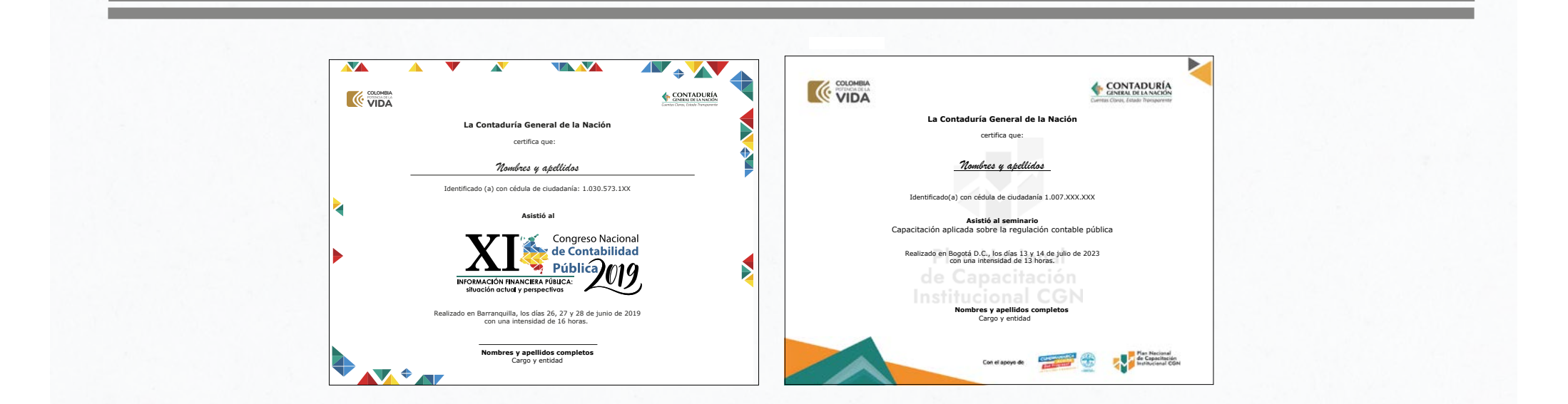

Figura 28.

Cuando el logosímbolo de la CGN deba estar acompañado por otros logos (cobranding patrocinadores o aliados), estos deberán ir en la parte inferior derecha y no deberán superarlo en tamaño.

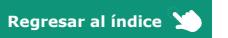

**4.7. Cabezote de la página web** 

 $\widetilde{\zeta_{\mu \nu}}$ 

En el cabezote de la página web, el logosímbolo de la CGN se usará sin eslogan y según los [lineamientos dados por la Presidencia de la República](https://drive.google.com/drive/folders/1uT0cVoFQDCcEVXg7iBdJ9j2D1SsBoYYN) (Figura 29).

 $\overline{\text{}}$   $\rightarrow$   $\overline{\text{}}$   $\rightarrow$   $\rightarrow$ 

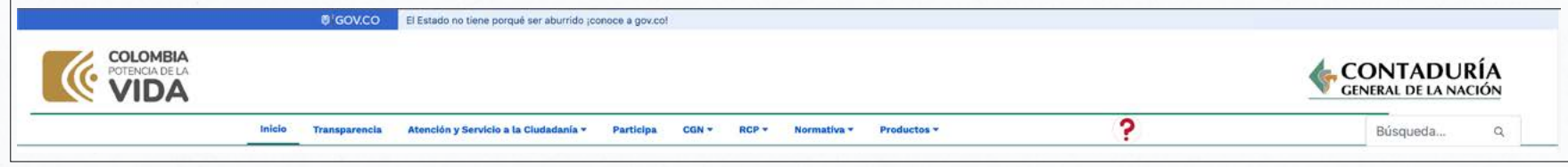

Figura 29.

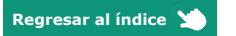

# **4.8. Banner web e intranet**

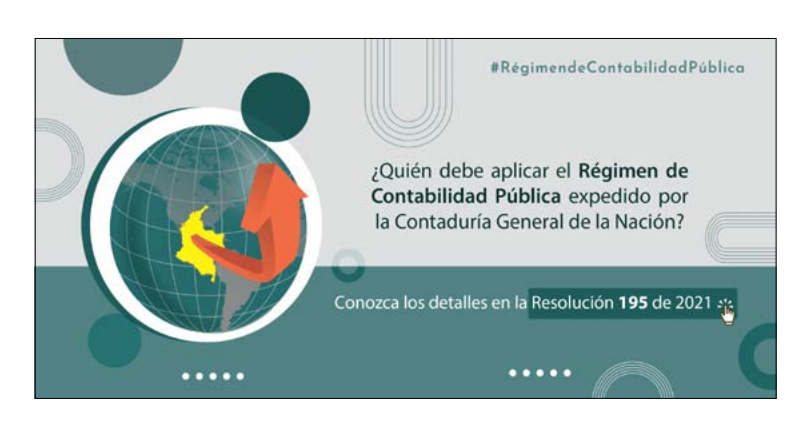

**Banner web:** las medidas establecidas en pixeles para el banner web serán 1.350 pixeles de ancho por 648 pixeles de alto. El banner web no deberá contener el logosímbolo de la CGN ni el logo Colombia Potencia de la Vida.

La familia tipográfica empleada deberá ser la Nunito Sans (ver los [lineamientos dados por la Presidencia de la República\)](https://drive.google.com/drive/folders/1uT0cVoFQDCcEVXg7iBdJ9j2D1SsBoYYN) como se muestra en la Figura 30. qu)

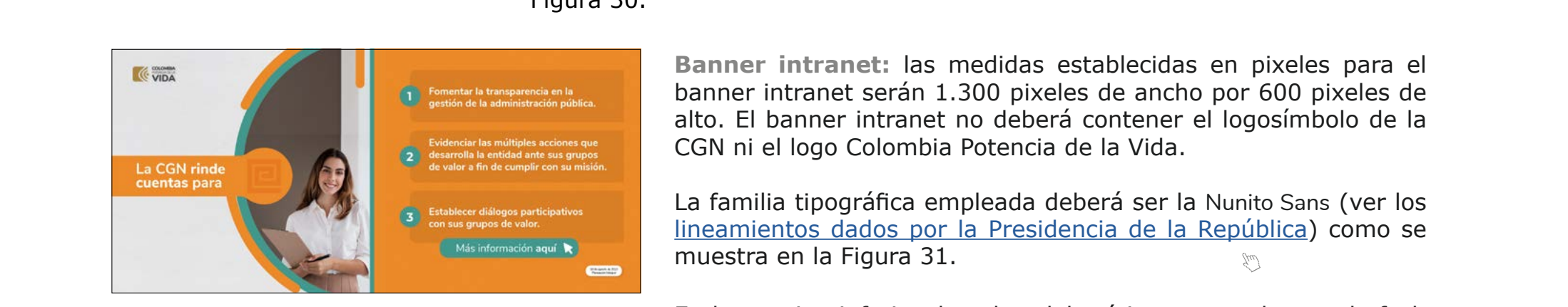

Figura 30.

**Banner intranet:** las medidas establecidas en pixeles para el banner intranet serán 1.300 pixeles de ancho por 600 pixeles de alto. El banner intranet no deberá contener el logosímbolo de la CGN ni el logo Colombia Potencia de la Vida.

La familia tipográfica empleada deberá ser la Nunito Sans (ver los [lineamientos dados por la Presidencia de la República\)](https://drive.google.com/drive/folders/1uT0cVoFQDCcEVXg7iBdJ9j2D1SsBoYYN) como se muestra en la Figura 31.  $\mathcal{J}_{\mu\nu}$ 

Figura 31.

En la esquina inferior derecha, deberá ir un recuadro con la fecha (día, mes y año) de publicación de la pieza y el proceso de la CGN que solicita la publicación, tal como lo ilustra la Figura 32.

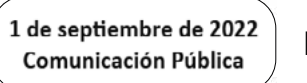

Figura 32.

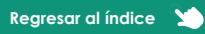

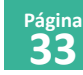

**Botones de los banners web:** los banners web e intranet podrán contener máximo 3 botones por pieza gráfica. Cuando los banners contengan un solo botón, las medidas del mismo responderán a la necesidad gráfica y, cuando contengan dos o tres botones, las medidas serán 230 pixeles de ancho por 56 pixeles de alto (Figura 33).

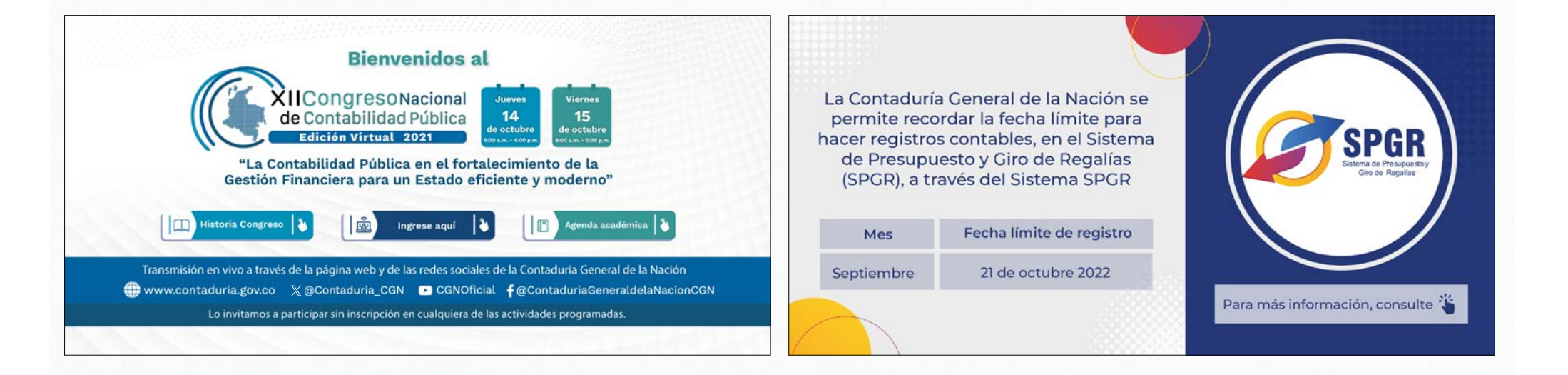

Figura 33.

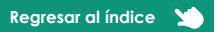

#### **4.9. Perfil de redes sociales**

Para el perfil de las redes sociales de la CGN, se usarán tanto el símbolo como el nombre del logosímbolo en su versión vertical (ver numeral **3.1. Logosímbolo**), sin el eslogan (Figura 34).

Así mismo, se deberán mantener las dimensiones establecidas en este manual, referidas en el numeral **3.1.1. Planimetría**, y los colores corporativos de la CGN señalados en el numeral **3.1.2. Colores cuatricromía**. >> >>

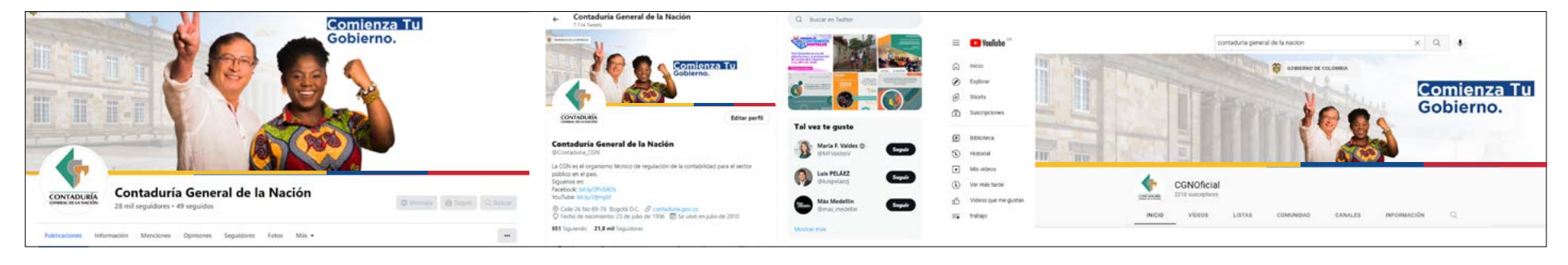

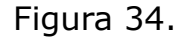

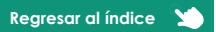

# **4.9.1. Redes sociales (post - stories)**

La familia tipográfica empleada en las piezas gráficas será la Nunito Sans y los tamaños en pixeles serán los señalados en los [lineamientos dados por la Presidencia de la República,](https://drive.google.com/drive/folders/1uT0cVoFQDCcEVXg7iBdJ9j2D1SsBoYYN) teniendo en cuenta la medida referida en el numeral **3.1.6. Medida mínima** de este manual.

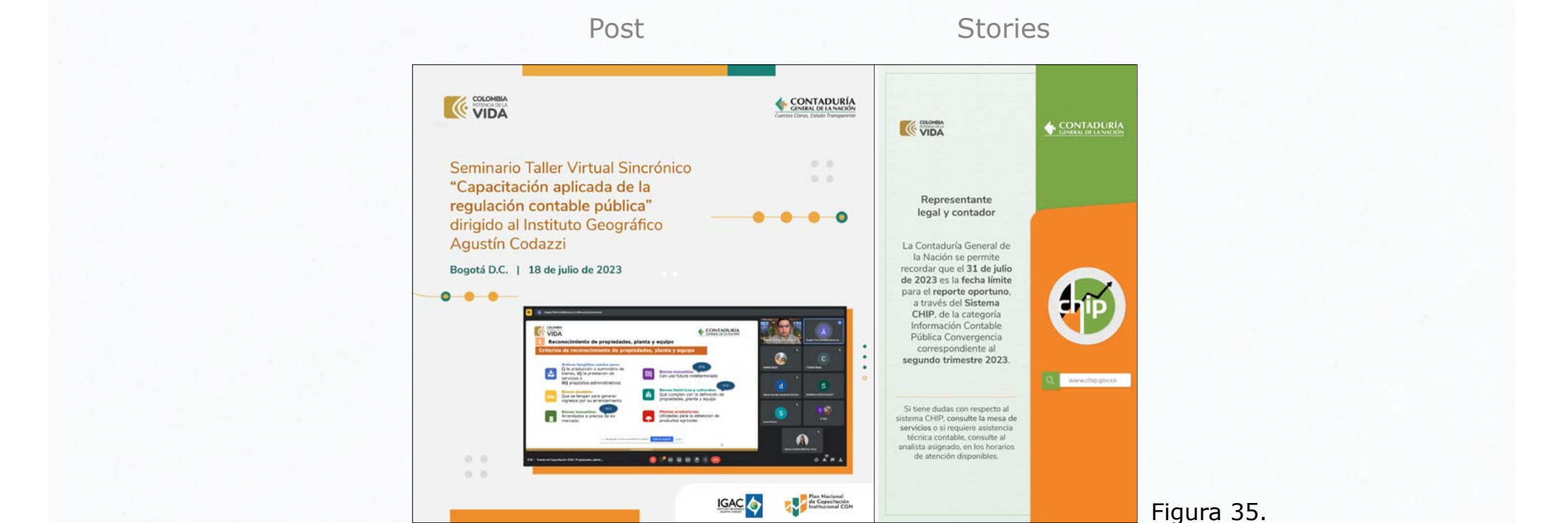

Figura 35.

Las imágenes de la Figura 35 ilustran algunos ejemplos de cómo se ubicarán, en las piezas gráficas, el logosímbolo de la CGN en cualquiera de sus dos versiones, vertical u horizontal, y su respectivo cobranding, ya sea con logos de la CGN o con otros logos, de acuerdo con lo establecido en la *Directiva Presidencial 03 del 29 de mayo de 2023* y la *Directiva Presidencial 04 del 6 de junio de 2023.* Ver numeral **6 del presente manual**.

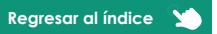

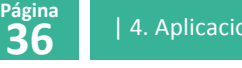

## **4.10. Fondos de pantalla**

Cuando el fondo de pantalla predeterminado para los computadores de la CGN aparezca solo, se deberá usar el logosímbolo en su versión vertical (ver numeral **3.1. Logosímbolo**), con el diseño y el tamaño ilustrados en la Figura 36.

Del mismo modo, se deberán mantener las dimensiones establecidas en este manual, referidas en el numeral **3.1.1. Planimetría**, y los colores corporativos de la CGN señalados en el numeral **3.1.2. Colores cuatricromía**.

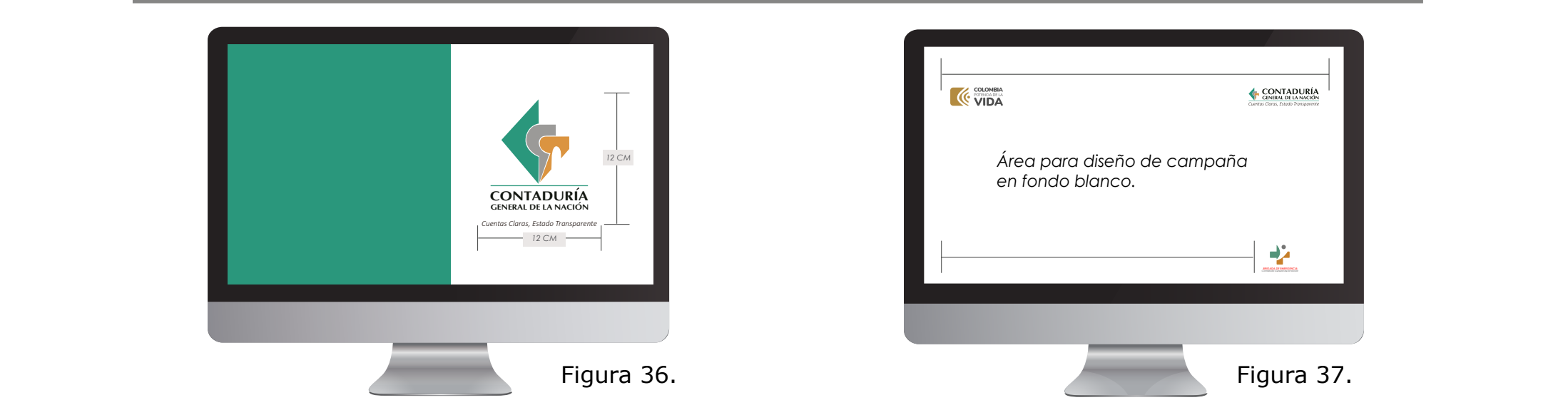

Para campañas comunicativas de carácter institucional, se deberán usar tanto el símbolo como el nombre del logosímbolo en cualquiera de sus dos versiones, vertical u horizontal (ver numeral **3.1. Logosímbolo**), ubicados de acuerdo con lo establecido en la *Directiva Presidencial 03 del 29 de mayo de 2023* y la *Directiva Presidencial 04 del 6 de junio de 2023.* Ver numeral **6 del presente manual**.

En caso de que se requiera incluir otros logos, estos no deberán superar en tamaño al logosímbolo de la CGN, tal como se muestra en la Figura 37.

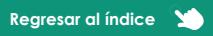

#### **Fondos de pantalla para campañas publicitarias:**

Cuando, por necesidades institucionales, se deba hacer uso del fondo de pantallas para la publicación de una campaña publicitaria, la familia tipográfica empleada en las piezas gráficas deberá ser la Nunito Sans (ver los [lineamientos dados por](https://drive.google.com/drive/folders/1uT0cVoFQDCcEVXg7iBdJ9j2D1SsBoYYN) [la Presidencia de la República\)](https://drive.google.com/drive/folders/1uT0cVoFQDCcEVXg7iBdJ9j2D1SsBoYYN).

Las medidas establecidas en pixeles para el fondo de pantalla son 1.920 pixeles de ancho por 1.080 pixeles de alto.

Las imágenes de la Figura 38 ilustran algunos ejemplos de cómo se ubicarán, en las piezas gráficas, el logosímbolo de la CGN en cualquiera de sus dos versiones, vertical u horizontal, y su respectivo cobranding, ya sea con logos de la CGN o con otros logos, de acuerdo con lo establecido en la *Directiva Presidencial 03 del 29 de mayo de 2023* y la *Directiva Presidencial 04 del 6 de junio de 2023.* Ver numeral **6 del presente manual**. Además, se tendrá en cuenta la medida referida en el numeral **3.1.6. Medida mínima**.

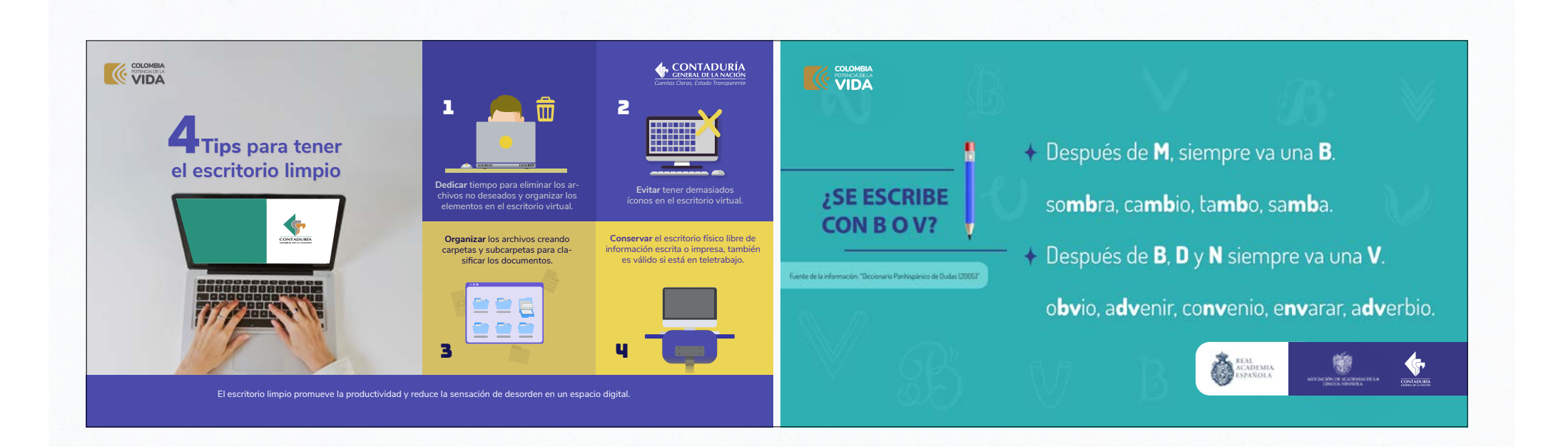

Figura 38.

**Regresar al índice**

![](_page_37_Picture_0.jpeg)

### **4.11. Backing y fondo virtual**

Deberá estar presente el logosímbolo en su versión horizontal (ver numeral **3.1. Logosímbolo**), se deberán mantener las dimensiones establecidas en este manual, referidas en el numeral **3.1.1. Planimetría**, y los colores corporativos de la CGN señalados en el numeral **3.1.2. Colores cuatricromía**.

El backing y fondo virtual institucionales, tal como se muestra en la Figura 39, solo deberán contener los logos Colombia Potencia de la Vida en el color identificador para el MHCP ilustrado en la Figura 77 del numeral **6 del presente manual** y el logosímbolo de la CGN a color y según lo establecido en los [lineamientos dados por la](https://drive.google.com/drive/folders/1uT0cVoFQDCcEVXg7iBdJ9j2D1SsBoYYN) **[Presidencia de la República.](https://drive.google.com/drive/folders/1uT0cVoFQDCcEVXg7iBdJ9j2D1SsBoYYN)** 

![](_page_37_Figure_5.jpeg)

Figura 39.

**Nota:** el logosímbolo de la CGN no podrá estar acompañado por los logos de otras entidades, marcas patrocinadoras o productos de la CGN, como el del Geoportal BDME, Geoportal SIGCGN, CHIP, Rendición de Cuentas o Congreso Nacional de Contabilidad Pública; esto, según los lineamientos de marca dispuestos por la Secretaría para las Comunicaciones y Prensa de la Presidencia de la República.

![](_page_37_Picture_11.jpeg)

**4.12. Caja de texto y pantalla streaming para videos y transmisiones en vivo**

- En la **caja de texto** siempre se incluirán el logosímbolo de la CGN y el nombre completo y cargo de la persona que habla (Figuras 41 y 42).
- En la **pantalla streaming**, el logosímbolo de la CGN y su respectivo cobranding se ubicarán de acuerdo con lo establecido en la *Directiva Presidencial 03 del 29 de mayo de 2023* y la *Directiva Presidencial 04 del 6 de junio de 2023* (ver numeral **6 del presente manual**), ya sea con los logos de los productos de la CGN o con otros logos (ver Figura 42). Además, se tendrá en cuenta la medida referida en el numeral **3.1.6. Medida mínima**.
- Cuando el logosímbolo de la CGN deba ir acompañado por otro logo, este se ubicará en la esquina inferior derecha y no deberá superarlo en tamaño.

![](_page_38_Picture_6.jpeg)

![](_page_38_Picture_9.jpeg)

## **4.13. Cortinillas para video**

Todos los videos institucionales deberán iniciar y cerrar con las cortinillas animadas de los logos Colombia Potencia de la Vida con el color identificador para el MHCP ilustrado en la Figura 77 del numeral **6 del presente manual** y el logosímbolo de la CGN en 3D a color, en su versión vertical, con eslogan. Además, se deberá garantizar la subtitulación del video o la interpretación en lengua de señas colombiana.

Se deberán mantener las directrices establecidas en este manual, referidas en los numerales **3.1.1. Planimetría**, **3.1.2. Colores cuatricromía** y las relacionadas según los [lineamientos dados por la Presidencia de la República.](https://drive.google.com/drive/folders/1uT0cVoFQDCcEVXg7iBdJ9j2D1SsBoYYN)

**Cortinillas animadas de apertura:** se verán tal como se muestra en la Figura 43. Cuando deban aparecer otros logos, como el del Informativo Contando en Breve, pódcast CGN al Instante o logos de otras entidades, estos aparecerán después >> >>de la cortinilla animada del logosímbolo de la CGN (Figura 44).

**Cortinillas animadas de cierre:** se verán tal como se muestra en la Figura 45. Los otros logos, como el del Informativo Contando en Breve, pódcast CGN al Instante o logos de otras entidades, no aparecerán en el cierre del video.

![](_page_39_Picture_6.jpeg)

### **4.14. Pendón / valla**

La familia tipográfica empleada deberá ser la Nunito Sans; las medidas, imágenes y tamaño de tipografía del pendón o valla variarán según las necesidades gráficas. El uso del logosímbolo en el pendón o valla se deberá hacer de la siguiente manera:

**Pendón:** el logosímbolo de la CGN podrá usarse en cualquiera de sus dos versiones, vertical u horizontal, ubicado en el centro de la pieza gráfica. El logo Colombia Potencia de la Vida con el color identificador para el MHCP (ver numeral **6 del presente manual**) deberá ir en la parte superior izquierda. Cuando se usen los iconos de la componicación de la componicación de la componicación de la componicación de la componicación de la componicación de la componicación de la componic de las redes sociales y la página web de la CGN, se deberán ubicar en la parte inferior y en el orden que se observa en la Figura 46.

**Valla:** el logosímbolo de la CGN podrá usarse en cualquiera de sus dos versiones, vertical u horizontal, y su respectivo cobranding, ya sea con logos de la CGN o con otros logos, de acuerdo con lo establecido en la *Directiva Presidencial 03 del 29 de mayo de 2023*  y la *Directiva Presidencial 04 del 6 de junio de 2023.* Ver numeral **6 del presente manual**.

Cuando el logosímbolo de la CGN deba estar acompañado por otros logos (patrocinadores o aliados), estos no deberán superarlo en tamaño (Figura 47).

![](_page_40_Picture_7.jpeg)

Figura 46.

Figura 47.

![](_page_40_Picture_12.jpeg)

# **4.15. Placas, fechas especiales y reconocimientos**

Para el diseño de piezas o accesorios alusivos a fechas especiales, como el aniversario de la CGN, el logosímbolo podrá usarse en cualquiera de sus dos versiones, vertical u horizontal, con o sin eslogan, según la necesidad del diseño y en cualquiera de las siguientes alternativas:

- **1.** Con los colores corporativos referidos en el numeral **3.1.2. Colores cuatricromía** (Figura 48).
- **2.** Totalmente en tinta dorada (Figura 49).
- **3.** Con sus colores corporativos, en tonalidad degradé (Figura 50).

![](_page_41_Picture_7.jpeg)

![](_page_41_Picture_9.jpeg)

Para efectos de menciones o placas, el logosímbolo deberá ir Sobre un fondo dorado, con los colores corporativos de la CGN Cuentas Claras, Estado Transparente referidos en el numeral **3.1.2. Colores cuatricromía**, conforme se muestra en la imagen de la Figura 51. El logosímbolo podrá ir en cualquiera de sus dos versiones, vertical u horizontal, según la necesidad gráfica.

![](_page_42_Picture_3.jpeg)

Figura 51.

![](_page_42_Picture_7.jpeg)

**4.16. Carpeta** 

El diseño de la carpeta deberá respetar la ubicación de los logos y se deberán mantener las medidas señaladas en la Figura 52.

Se deberá realizar una aplicación estricta de los estándares definidos en el numeral **3.1.2. Colores cuatricromía**. El papel empleado para la impresión deberá ser el usado regularmente en el mercado para este tipo de pieza gráfica.

En la portada de la carpeta, el logosímbolo de la CGN podrá usarse en cualquiera de sus dos versiones, vertical u horizontal, deberá ubicarse en la parte superior derecha, irá acompañado en la esquina superior izquierda por el logo Colombia Potencia de la Vida con el color identificador para el este de la vida con el color identificador para el terminativa de la Vida con el color identificador para el terminativa de la Vida con el color identificador MHCP ilustrado en la Figura 77 del numeral **6 del presente manual** y deberá incluir el eslogan *"Cuentas Claras, Estado Transparente"* en la parte inferior.

Así mismo, en la contraportada se usarán el logosímbolo de la CGN en su versión horizontal (ver numeral **3.1. Logosímbolo**), con el eslogan, y los sellos de certificación otorgados a la CGN por el Icontec, tal como se indica en el manual de *Uso de la marca de conformidad de la certificación ICONTEC para Sistemas de Gestión*. Cada sello deberá ir con su respectivo código de certificación, en la tipografía Arial Narrow 8 pt para archivos impresos y Arial Narrow 12 pt para archivos digitales.

Adicionalmente, se deberán incluir los datos de ubicación y contacto de la CGN (página web, dirección, código postal, ciudad, país, correo electrónico principal de contacto y PBX). **Nota:** la carpeta podrá ir en tamaño carta u oficio.

![](_page_43_Picture_7.jpeg)

**Regresar al índice**

## **4.17. Escarapela**

Para el diseño de la escarapela, se deberán tener en cuenta las medidas señaladas en la Figura 53. Los colores podrán variar de acuerdo con la necesidad y la propuesta gráfica realizada para esta pieza; se deberá usar la familia tipográfica Nunito Sans (ver los [lineamientos dados por la Presidencia de la República](https://drive.google.com/drive/folders/1uT0cVoFQDCcEVXg7iBdJ9j2D1SsBoYYN)), y deberá contener la siguiente información: (jul)

- El logosímbolo de la CGN y su respectivo cobranding, ya sea con logos de la CGN o con otros logos, se ubicará de acuerdo con lo establecido en la *Directiva Presidencial 03 del 29 de mayo de 2023* y la *Directiva Presidencial 04 del 6 de junio de 2023,*  >> >>tal como lo ilustra la Figura 53. Ver numeral **6 del presente manual**. Además, se tendrá en cuenta la medida referida en el numeral **3.1.6. Medida mínima** de este manual.
	- Imagen o logo del evento: ubicado en el centro
	- Nombres y apellidos
	- Número de documento
	- Entidad
	- Cargo del asistente
	- Nombre del evento
	- Fecha del evento
	- Logos de otras entidades: no deberán superar en tamaño al logosímbolo de la CGN.
	- Eslogan de la CGN: ubicado en la parte inferior. Casa esta esta en la parte inferior.

![](_page_44_Figure_14.jpeg)

![](_page_44_Picture_17.jpeg)

**Regresar al índice**

## **4.18. Cuaderno**

La familia tipográfica empleada será la Nunito Sans, ver los [lineamientos dados por la Presidencia de la República.](https://drive.google.com/drive/folders/1uT0cVoFQDCcEVXg7iBdJ9j2D1SsBoYYN)

![](_page_45_Figure_3.jpeg)

En la portada, el logosímbolo de la CGN y su respectivo cobranding, se ubicarán de acuerdo con lo establecido en la *Directiva Presidencial 03 del 29 de mayo de 2023* y la *Directiva Presidencial 04 del 6 de junio*  **manual**), ya sea con logos de los productos de la CGN o con otros logos. Además, se tendrá en cuenta la medida referida en el numeral **3.1.6. Medida mínima** de este manual.

En caso de emplear logos de otras entidades o patrocinadores en la contraportada, estos no deberán superar en tamaño al logosímbolo de la CGN. Cuando se usen los iconos de las redes sociales y la página web de la CGN, se deberán ubicar en la parte inferior y en el orden que se observa en la Figura 54.

#### **4.19. Cubilete del micrófono**

En el cubilete del micrófono, el logosímbolo de la CGN deberá usarse en su versión vertical (ver Figura 55).

![](_page_46_Picture_5.jpeg)

evento en una o más caras del cubilete, esta no deberá superar en tamaño al logosímbolo de la CGN.

Especificaciones técnicas:

- Cubo para micrófono de mano
- Espuma interior flexible
- Medidas 7 x 7 x 7 cm
- Color blanco
- Impresión a color en papel adhesivo fondo blanco

Figura 55.

![](_page_46_Picture_15.jpeg)

#### | 4. Aplicaciones |

## **4.20. Objetos souvenir**

Para el uso del logosímbolo de la CGN en objetos souvenir, se deberá tener en cuenta lo contemplado en los numerales **3.1.2. Colores cuatricromía**, **3.1.3. Blanco y escala de grises** y **3.1.4. Positivo/negativo**. Para el estampado de los objetos souvenir, solo estará permitido el uso de la familia tipográfica Nunito Sans.

En los elementos souvenir elaborados para eventos especiales (como congresos, rendición de cuentas y capacitaciones), el logosímbolo de la CGN y su respectivo cobranding se emplearán de acuerdo con lo establecido en la *Directiva Presidencial 03 del 29 de mayo de 2023* y la *Directiva Presidencial 04 del 6 de junio de 2023*  (ver numeral **6 del presente manual**), ya sea con logos de los productos de la CGN o con otros logos. Además, se tendrá en cuenta la medida referida en el numeral **3.1.6. Medida mínima** (ver Figura 56).

Adicionalmente, el logosímbolo de la CGN en objetos souvenir se usará con o sin eslogan, según la necesidad >> >>del diseño y deberá cumplir con las siguientes instrucciones de uso:

> **1.** El logosímbolo sobre objetos de color sólido deberá ir 100% en color blanco, según las necesidades gráficas (ver numeral **3.1.3. Blanco y escala de grises** y Figura 56).

> **2.** El logosímbolo sobre objetos de color blanco deberá ir con los colores definidos en el numeral **3.1.2. Colores cuatricromía** (ver Figura 58).

- **3.** Para la tipografía, se usará lo siguiente:
- 100% color blanco sobre objetos de fondo negro (ver Figura 57)
- 100% color negro sobre objetos de fondo blanco (ver Figura 58)

![](_page_47_Picture_13.jpeg)

![](_page_48_Picture_2.jpeg)

![](_page_48_Figure_3.jpeg)

**Nota 1:** si además del logosímbolo de la CGN y el logo Colombia Potencia de la Vida, se requiere el uso de imágenes, se recomienda emplear imágenes libres, de uso comercial o creadas por un diseñador gráfico.

**Nota 2:** para sombrilla en tela impermeable o gabardina, se deberán estampar el logosímbolo de la CGN en el panel del frente y el logo Colombia Potencia de la Vida en el panel del lado izquierdo (ver Figura 57).

![](_page_48_Picture_9.jpeg)

![](_page_49_Picture_0.jpeg)

**4.** Para el bordado en camisa o camiseta, ambas de color blanco, se usarán tanto el símbolo como el nombre del logosímbolo de la CGN en su versión horizontal (ver numeral **3.1. Logosímbolo**), sin el eslogan y acompañados del logo Colombia Potencia de la Vida, con el color identificador para el MHCP ilustrado en la Figura 77 del numeral **6 del presente manual,** respetando las medidas y colores que se muestran en la Figura 59.

![](_page_49_Picture_2.jpeg)

Figura 59.

**Nota:** el nombre del propietario de las camisas y camisetas solo podrá llevarlo el Contador General de la Nación, pues es quien encabeza el organigrama de la entidad. El nombre irá en tipografía Nunito Sans y se deberán respetar las márgenes de los logos.

![](_page_49_Picture_7.jpeg)

**5.** Para el bordado en chaleco y chaqueta, ambos del color identificador del MHCP ilustrado en la Figura 77 del numeral **6 del presente manual**, se usarán tanto el símbolo como el nombre del logosímbolo de la CGN en su versión horizontal (ver numeral **3.1. Logosímbolo**), sin el eslogan y acompañados del logo Colombia Potencia de la Vida, ambos bordados en hilo de color blanco respetando las medidas que se muestran en la Figura 60.

![](_page_50_Figure_2.jpeg)

![](_page_50_Picture_4.jpeg)

**Página 51**

**6.** Para el bordado en gorras, se usarán tanto el símbolo como el nombre del logosímbolo de la CGN en su versión horizontal (ver numeral **3.1. Logosímbolo**), sin el eslogan y acompañados del logo Colombia Potencia de la Vida y el logo del MHCP, los tres bordados en hilo de color blanco como se muestra en la Figura 61.

![](_page_51_Figure_2.jpeg)

Figura 61.

![](_page_51_Picture_5.jpeg)

![](_page_52_Picture_1.jpeg)

**7.** En bolígrafos, se usarán tanto el símbolo como el nombre del logosímbolo en su versión horizontal (ver numeral **3.1. Logosímbolo**), sin el eslogan. Los bolígrafos se deberán marcar de la siguiente forma:

- Para bolígrafos no metalizados como el de la Figura 62, se usarán los colores definidos en los numerales **3.1.3. Blanco y escala de grises** y **3.1.4. Positivo/negativo**.
- Para bolígrafos metalizados como el de la Figura 63, el logosímbolo podrá ir en alguna de las alternativas que se observan en la Figura 64.

![](_page_52_Picture_110.jpeg)

![](_page_52_Picture_7.jpeg)

## **4.21. Espacios exteriores / interiores**

Para exteriores, el logosímbolo podrá ir en cualquiera de sus dos versiones, vertical u horizontal, según las características del espacio o las necesidades de la entidad; se usarán tanto el símbolo como el nombre del logosímbolo (ver numeral **3.1. Logosímbolo**), sin el eslogan, y se deberán mantener las dimensiones establecidas en este manual (ver numeral **3.1.1. Planimetría**).

Además de los colores corporativos, los colores permitidos para de la aplicación del logosímbolo en exteriores serán los siguientes:

- **1.** Color / tinta plateada (Figura 65)
- **2.** Color / tinta dorada (Figura 66)

Para interiores, el logosímbolo podrá ir en cualquiera de sus dos versiones, vertical u horizontal, según las características del espacio o las necesidades de la entidad; se usarán tanto el símbolo como el nombre del logosímbolo (ver numeral **3.1. Logosímbolo**), sin el eslogan, con los colores corporativos de la CGN referidos en el numeral **3.1.2. Colores cuatricromía** y se deberán mantener las dimensiones establecidas en este manual (ver numeral **3.1.1. Planimetría**).

![](_page_53_Picture_7.jpeg)

Figura 66.

![](_page_53_Picture_11.jpeg)

## **4.22. Aplicativo móvil**

Para efectos del aplicativo móvil, se deberá usar el símbolo en su versión vertical (ver numeral **3.1. Logosímbolo**), sin el nombre y sin el eslogan, con los colores corporativos de la CGN señalados en el numeral **3.1.2. Colores cuatricromía** (Figura 67).

El símbolo estará contenido en una caja de color blanco con el fin de que no interfiera con el fondo de pantalla del dispositivo, tal como se muestra en la Figura 68.

![](_page_54_Picture_5.jpeg)

![](_page_54_Picture_7.jpeg)

## **4.23. Publicaciones en pantallas de televisión**

Las medidas establecidas en pixeles serán 1.920 pixeles de ancho por 1.080 pixeles de alto y se usará la familia tipográfica Nunito Sans. Ver los [lineamientos dados por la Presidencia de la República.](https://drive.google.com/drive/folders/1uT0cVoFQDCcEVXg7iBdJ9j2D1SsBoYYN)

**Piezas estáticas:** las siguientes imágenes ilustran algunos ejemplos de cómo se ubicarán el logosímbolo de la CGN en cualquiera de sus dos versiones, vertical u horizontal, y su respectivo cobranding, de acuerdo con lo establecido en la *Directiva Presidencial 03 del 29 de mayo de 2023* y la *Directiva Presidencial 04 del 6 de junio de 2023* (ver numeral **6 del presente manual**), ya sea con logos de los productos de la CGN o con otros logos (ver Figura 69). Además, se tendrá en cuenta la medida referida en el numeral **3.1.6. Medida mínima**.

 $\langle \langle \rangle$ 

![](_page_55_Picture_5.jpeg)

![](_page_55_Figure_6.jpeg)

**Videos:** todos los videos institucionales publicados en las pantallas de la CGN deberán cumplir con las características indicadas en los numerales **4.13. Cortinillas para video** y **4.12 Caja de texto y pantalla para streaming, videos y transmisiones en vivo**.

**Regresar al índice**

# **5. Cobranding en** >> >>**los productos CGN**

Continuar leyendo  $R_{\text{max}}$  Regresar al índice

Manual de **Identidad Visual** Corporativa **CGN Versión 7.0** 

 $\Box$ 

#### **5.1. Aplicativo web**

Para el aplicativo web, se usarán tanto el símbolo como el nombre del logosímbolo en su versión horizontal (ver numeral **3.1. Logosímbolo**), sin el eslogan, conforme se ilustra en la Figura 70 y tal como se describe a continuación:

**1.** El logosímbolo de la CGN deberá ir en la parte superior derecha del cabezote, con los colores corporativos de la CGN referidos en el numeral **3.1.2. Colores cuatricromía**.

**2.** El logo Colombia Potencia de la Vida, con el color identificador para el MHCP ilustrado en la Figura 70, deberá solation in en la parte superior izquierda del cabezote.

> **3.** Cuando el logosímbolo de la CGN deba estar acompañado por otros logos, como el del Geoportal BDME, Geoportal SIGCGN o CHIP, estos deberán ir a su lado izquierdo.

![](_page_57_Picture_71.jpeg)

**Regresar al índice**

![](_page_57_Picture_7.jpeg)

## **5.2. Piezas gráficas**

Las siguientes imágenes ilustran algunos ejemplos de cómo se ubicarán el logosímbolo de la CGN en cualquiera de sus dos versiones, vertical u horizontal, y su respectivo cobranding, ya sea con logos de los productos de la CGN o con otros logos. Además, se tendrá en cuenta la medida referida en el numeral **3.1.6. Medida mínima**.

Se usará la familia tipográfica Nunito Sans. Ver los [lineamientos dados por la Presidencia de la República.](https://drive.google.com/drive/folders/1uT0cVoFQDCcEVXg7iBdJ9j2D1SsBoYYN)

**1.** Cuando el logosímbolo de la CGN deba estar acompañado por otros logos, estos no deberán superarlo en tamaño (Figura 71).

![](_page_58_Picture_7.jpeg)

#### Figura 71.

![](_page_58_Picture_10.jpeg)

**2.** Cuando el texto que se deba diagramar en la pieza contenga el nombre de uno de los productos de la CGN, podrá sustituirse por el logo correspondiente, como se ilustra en la Figura 72.

![](_page_59_Figure_2.jpeg)

Figura 72.

![](_page_59_Picture_5.jpeg)

![](_page_60_Picture_1.jpeg)

#### **5.3. Balance General, revistas digitales y Separata Día del Contador**

Se usarán tanto el símbolo como el nombre del logosímbolo en su versión horizontal (ver numeral **3.1. Logosímbolo**), con el eslogan, en la margen superior derecha conforme se ilustra en las Figuras 73, 74 y 75. El logo Colombia Potencia de la Vida irá en la margen superior izquierda, con el color identificador para el MHCP ilustrado en la Figura 77 del numeral **6 del presente manual**.

![](_page_60_Picture_5.jpeg)

#### Balance General **Revista Digital Le cuento que** Separata Día del Contador

![](_page_60_Picture_7.jpeg)

![](_page_60_Picture_8.jpeg)

![](_page_60_Picture_10.jpeg)

![](_page_60_Picture_12.jpeg)

# **6. Lineamientos de la Presidencia de la República**

![](_page_61_Picture_1.jpeg)

![](_page_61_Picture_2.jpeg)

![](_page_61_Picture_3.jpeg)

Manual de **Identidad Visual** Corporativa **CGN Versión 7.0** 

![](_page_62_Picture_1.jpeg)

En cumplimiento de la *Directiva Presidencial 03 del 29 de mayo de 2023* y la *Directiva Presidencial 04 del 6 de junio de 2023*, la Contaduría General de la Nación (CGN) como entidad adscrita al MHCP respetará las directrices y los [lineamientos dados por la Presidencia de la República,](https://drive.google.com/drive/folders/1uT0cVoFQDCcEVXg7iBdJ9j2D1SsBoYYN) los cuales se citan e ilustran a continuación en las Figuras 76, 77, 78, 79, 80, 81, 82 y 83.

#### **1. Logos e identificadores para casos de uso:**

![](_page_62_Picture_4.jpeg)

Logo Colombia Potencia de la Vida en su color original, amarillo y gris.

![](_page_62_Picture_144.jpeg)

**HEXADECIMAL CMYK RGB** #504f4e C: 0 - M: 0 - Y: 0 - K: 83 R: 80 - G: 79 - B: 78

Figura 76.

El MHCP y sus entidades adscritas harán uso de este color ocre con el texto en su color gris o blanco según la necesidad del diseño, tal como se ilustra en las Figuras 77 y 78.

![](_page_62_Figure_10.jpeg)

**COLOMBIA** 

![](_page_62_Picture_12.jpeg)

Manual de Identidad Visual Corporativa CGN. Versión 7.0

![](_page_62_Picture_13.jpeg)

![](_page_63_Picture_1.jpeg)

Versión corta para el logo del MHCP, uso a nivel nacional.

**HEXADECIMAL CMYK RGB** #b28d42 C: 26 - M: 38 - Y: 79 - K: 15 R: 178 - G: 141 - B: 66

Figura 79.

![](_page_63_Picture_5.jpeg)

Logo Colombia Potencia de la Vida en negativo. **Esta versión será de uso exclusivo para el Proceso de Comunicación Pública de la CGN**, el cual podrá ser implementado según la necesidad del diseño, solo para los casos de uso 3 y 5 relacionados más adelante, cuando la CGN participe junto con otra u otras entidades adscritas a diferentes ministerios o entidades públicas, o cuando la CGN entiques desentes a diferences imiliades o entiques pablicas, o cadindo la contradicción a nivel internacional.

Figura 80.

 $\wedge$ 

![](_page_63_Picture_8.jpeg)

![](_page_63_Picture_9.jpeg)

El uso de estas dos versiones (Figura 81) deberá hacerse bajo la aprobación de la Secretaría para las Comunicaciones y Prensa de la Presidencia de la República y será usado a nivel internacional.

![](_page_63_Picture_11.jpeg)

Figura 82.

Figura 81.

![](_page_63_Picture_14.jpeg)

La ubicación de los logos, las líneas guía y la planimetría empleada en la Figura 83, será la misma para todo el material digital e impreso: videos, publicaciones digitales, pendones, afiches, volantes, etc.

#### **2. Casos de uso:**

**1. Cuando participe solo la CGN:** se deberá usar, en la parte superior izquierda, el logo Colombia Potencia de la Vida, como se muestra en las Figuras 77 y 78, y en la parte superior derecha el logosímbolo >> >>de la CGN (ver Figura 83 y lista de logos).

> **2. Cuando la CGN participe con otras entidades adscritas al MHCP:** se deberá usar, en la parte superior izquierda, el logo Colombia Potencia de la Vida (ver las Figuras 77 y 78); en la parte superior derecha el logo del MHCP versión corta (ver Figura 79), y en la parte inferior derecha el logosímbolo de la CGN (logo 1) junto a los de las otras entidades adscritas (logo 2) y los logos de otras entidades públicas o privadas (logo 3), organizados de derecha a izquierda (logos 3, 2 y 1) (ver Figura 83 y listado de logos).

![](_page_64_Picture_7.jpeg)

**3. Cuando la CGN participe con otras entidades adscritas a diferentes ministerios o entidades públicas:** se deberán usar, en la parte superior izquierda, el logo Colombia Potencia de la Vida en su color original **(amarillo y gris)**, como se muestra en la Figura 76; en la esquina superior derecha el logo del Gobierno del Cambio (ver Figura 82) y en la parte inferior derecha, el logosímbolo de la CGN y los logos de otras entidades adscritas o privadas a su lado izquierdo (ver Figura 83 y listado de logos).

**4. Cuando la CGN participe con más de un ministerio:** se deberán usar, en la parte superior izquierda, el logo Colombia Potencia de la Vida **con el color del ministerio que lidere el evento o publicación**; en la parte superior derecha, el logo del Gobierno del Cambio (ver Figura 82), y en la parte inferior derecha el logosímbolo de la CGN y los logos de otras entidades públicas o y en la parte inferior derecha el logosimbolo de la CGN y los logos de otras entidades públicas o subservadas (ver Figura 83 y listado de logos). Puede consultar los colores para cada ministerio en subservadas (ver Figura los [lineamientos dados por la Presidencia de la República.](https://drive.google.com/drive/folders/1uT0cVoFQDCcEVXg7iBdJ9j2D1SsBoYYN)

> **5. Cuando la CGN tenga participación a nivel internacional:** solo deberá aparecer el logo Colombia Potencia de la Vida en su color original (amarillo y gris, ver Figura 76) en la parte superior izquierda, el logo Gobierno de Colombia en la parte superior derecha (ver Figura 81) y el logosímbolo de la CGN en la parte inferior derecha junto a los logos de organismos internacionales (ver Figura 83 y listado de logos).

> El uso de esta versión deberá hacerse bajo la aprobación de la Secretaría para las Comunicaciones y Prensa de la Presidencia de la República.

![](_page_65_Picture_6.jpeg)

![](_page_66_Picture_200.jpeg)

Figura 83.

Colombia Detenci colombia Potencia de la Vida, el color del isotipo se **1.** En este sector se ubicará exclusivamente el logo ajustará de acuerdo con el caso de uso; su versión negativa (blanca), será de uso exclusivo para el Proceso de Comunicación Pública de la CGN (ver Figura 80).

> **2.** En este sector se ubicará solo uno de los logos de la siguiente lista, **según el caso de uso:**

- Logosímbolo CGN
- Logo Gobierno del Cambio (Figura 82)
- Logo Gobierno de Colombia (Figura 81)

**3.** En este sector se ubicarán los logos de la siguiente

- Logosímbolo CGN
	- Logos de otras entidades adscritas al MHCP
	- Políticas Públicas
	- Sector Privado
	- Organismos Internacionales
	- Programas, etc.

**Nota:** el logo Colombia Potencia de la Vida no deberá estar dentro de ninguna caja o contenedor, como se ilustra en la Figura 84.

![](_page_66_Picture_17.jpeg)

![](_page_66_Picture_19.jpeg)

# **7. Otras aplicaciones y dónde descargar** >> >>**el logosímbolo de la CGN y** de la t

Continuar leyendo  $\Box$   $\Box$   $\Box$  Regresar al índice

**continuar** 

Manual de **Identidad Visual** Corporativa **CGN Versión 7.0** 

 $\mathbb{Z}$ 

Para otras aplicaciones de la Identidad Visual de la Contaduría General de la Nación no contempladas en este manual, se deberán consultar los [lineamientos dados por la Presidencia de la República.](https://drive.google.com/drive/folders/1uT0cVoFQDCcEVXg7iBdJ9j2D1SsBoYYN)

**Nota:** los servidores públicos o colaboradores de la CGN que requieran usar el logosímbolo de la CGN en su versión vertical u horizontal, el logo Colombia Potencia de la Vida, el logo del MHCP, el logo Gobierno del Cambio o el logo del Gobierno de Colombia y los logos de otros productos de la CGN (como el del Geoportal BDME, Geoportal SIGCGN, CHIP, Informativo Contando en Breve o pódcast CGN al Instante) o descargar la tipografía Nunito Sans deberán ingresar al siguiente enlace:

[www.contaduria.gov.co/web/intranet/manual-de-identidad-visual-corporativa](https://www.contaduria.gov.co/web/intranet/manual-de-identidad-visual-corporativa)

![](_page_68_Picture_6.jpeg)